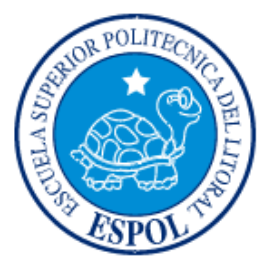

## **ESCUELA SUPERIOR POLITÉCNICA DEL LITORAL**

## **Instituto de Ciencias Matemáticas**

## **"ANÁLISIS TÉCNICO DE CUENTAS VARIAS DE UNA EMPRESA CONSTRUCTORA LOCALIZADA EN GUAYAQUIL, AÑO 2006"**

## **TESIS DE GRADO**

## **SEMINARIOS DE AUDITORÍA FINANCIERA-AUDITORÌA TRIBUTARIA**

**Previa a la obtención del Título de:**

## **AUDITOR-CONTADOR PÚBLICO AUTORIZADO**

Presentada por:

## **ELIZABETH NANCY POLANCO SOBENIS**

**GUAYAQUIL – ECUADOR**

**AÑO: 2007**

## **AGRADECIMIENTO**

Mi sincero agradecimiento a Dios, el ser que me ha proporcionado las fuerzas necesarias para seguir adelante. Agradezco también a mis distinguidos maestros, que con su nobleza y entusiasmo, depositaron en mí sus vastos conocimientos.

## **DEDICATORIA**

A mis padres amorosos y consejeros que me han dado su apoyo, tiempo y dedicación para ser una persona de provecho y para hacer realidad mis anhelos y sueños.

## **TRIBUNAL DE GRADUACIÓN**

**ING. WASHINGTON ARMAS**

**\_\_\_\_\_\_\_\_\_\_\_\_\_\_\_\_\_\_\_\_\_\_**

**PRESIDENTE** 

**ING. ERWIN DELGADO**

**\_\_\_\_\_\_\_\_\_\_\_\_\_\_\_\_\_\_\_\_\_\_**

**DIRECTOR DE TESIS**

**C.P.A. YESSENIA GONZÁLEZ** 

**\_\_\_\_\_\_\_\_\_\_\_\_\_\_\_\_\_\_\_\_\_\_**

**ING. ELKIN ANGULO**

**\_\_\_\_\_\_\_\_\_\_\_\_\_\_\_\_\_\_\_\_\_\_**

**VOCAL**

**VOCAL**

**ECON. HAROLD ÁLAVA**

**\_\_\_\_\_\_\_\_\_\_\_\_\_\_\_\_\_\_\_\_\_\_**

**INSTRUCTOR SEMINARIO DE AUDITORÍA TRIBUTARIA (CODIRECTOR)**

**ING. ROBERTO MERCHÁN**

**\_\_\_\_\_\_\_\_\_\_\_\_\_\_\_\_\_\_\_\_\_\_**

**INSTRUCTOR SEMINARIO DE AUDITORÍA FINANCIERA (CODIRECTOR)**

## **DECLARACIÓN EXPRESA**

"La responsabilidad del contenido ésta Tesis de Grado, me corresponde exclusivamente; y el patrimonio intelectual de la misma a la ESCUELA SUPERIOR POLITÉCNICA DEL LITORAL"

(Reglamento de Graduación de la ESPOL)

Elizabeth Polanco Sobenis

### **RESUMEN**

El presente trabajo ha sido desarrollado en base a procedimientos, técnicas y pruebas tanto de auditoría como de estadística que nos permitirán realizar un análisis de varias cuentas tomadas de las actividades de una empresa constructora.

Los rubros que han sido analizadas son los Activos Fijos y los Ingresos por Obras. Este trabajo se ha dividido en 3 secciones.

En la primera parte se muestra el Marco Teórico en el que se revisa conceptos sobre la Evaluación del Control Interno, el Enfoque de Auditoría, y los Tipos de Pruebas aplicables tanto de la parte de auditoría y estadística.

En el segundo capítulo, se mostrará el estudio realizado para los Activos Fijos y los Ingresos. En ésta parte se parte se mostrará el análisis realizado en base al marco teórico mostrado en el capítulo anterior y el detalle del análisis a las cuentas mencionadas.

En la tercera parte, se detallarán las respectivas conclusiones y recomendaciones como resultado del análisis hecho.

## ÍNDICE GENERAL

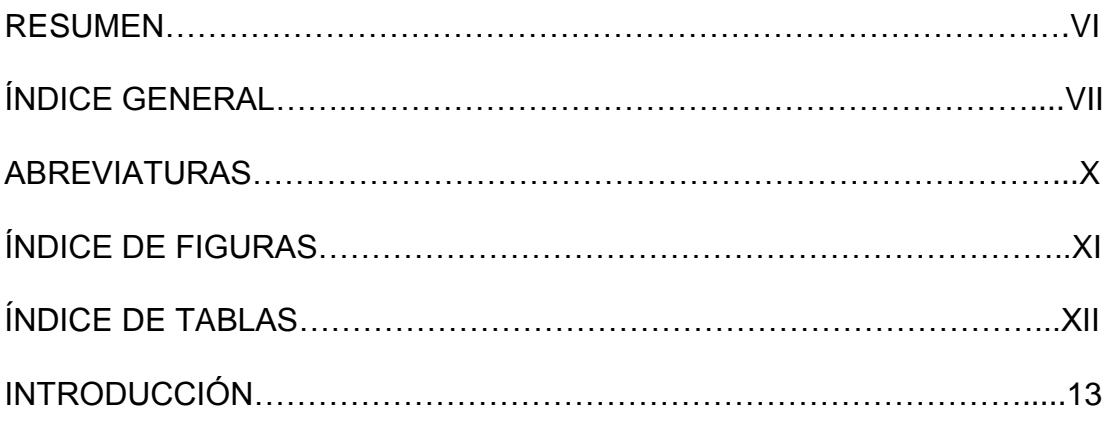

## **CAPÍTULO 1**

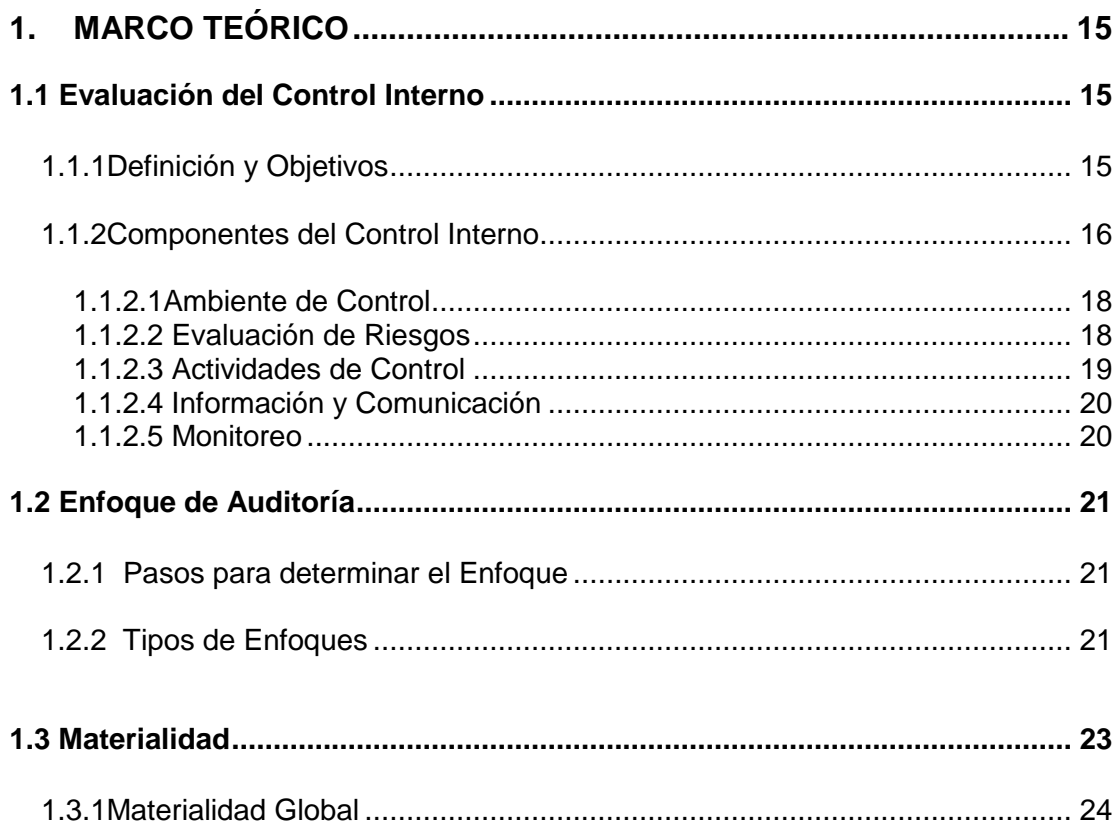

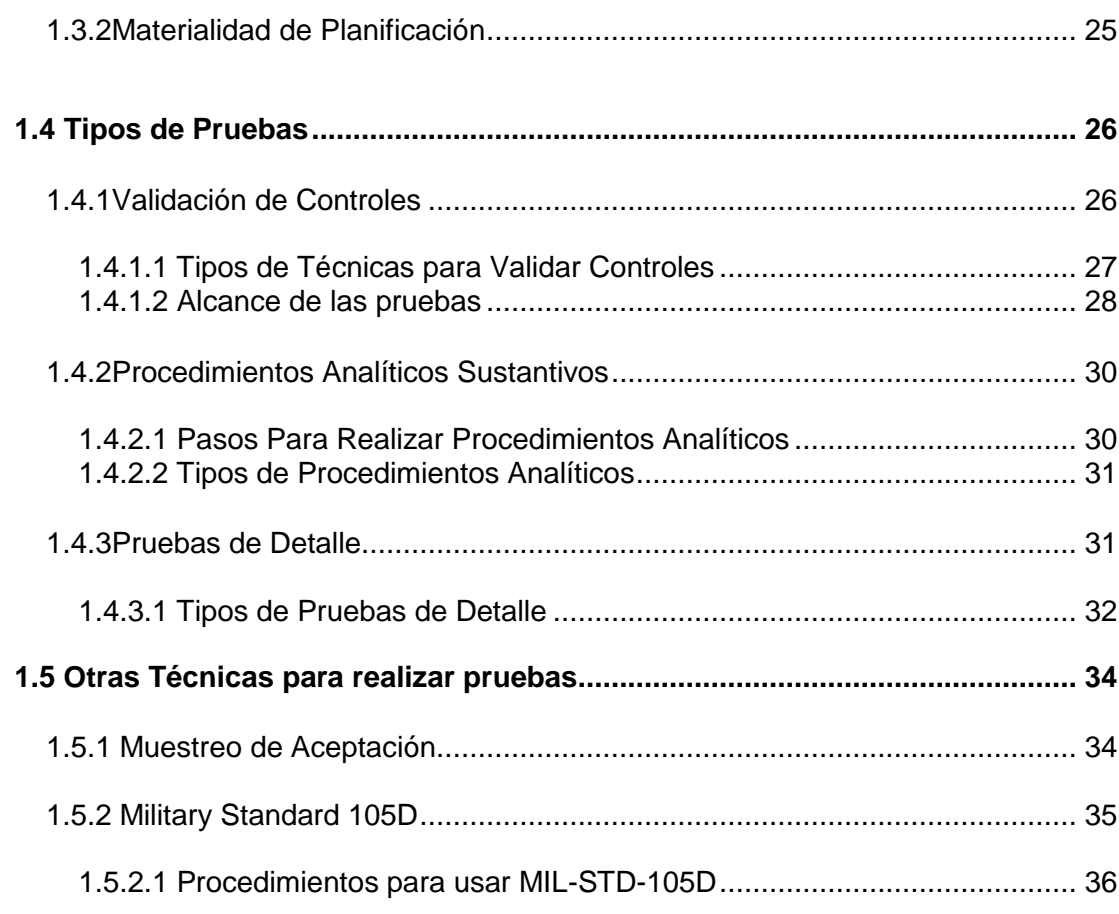

## **CAPÍTULO 2**

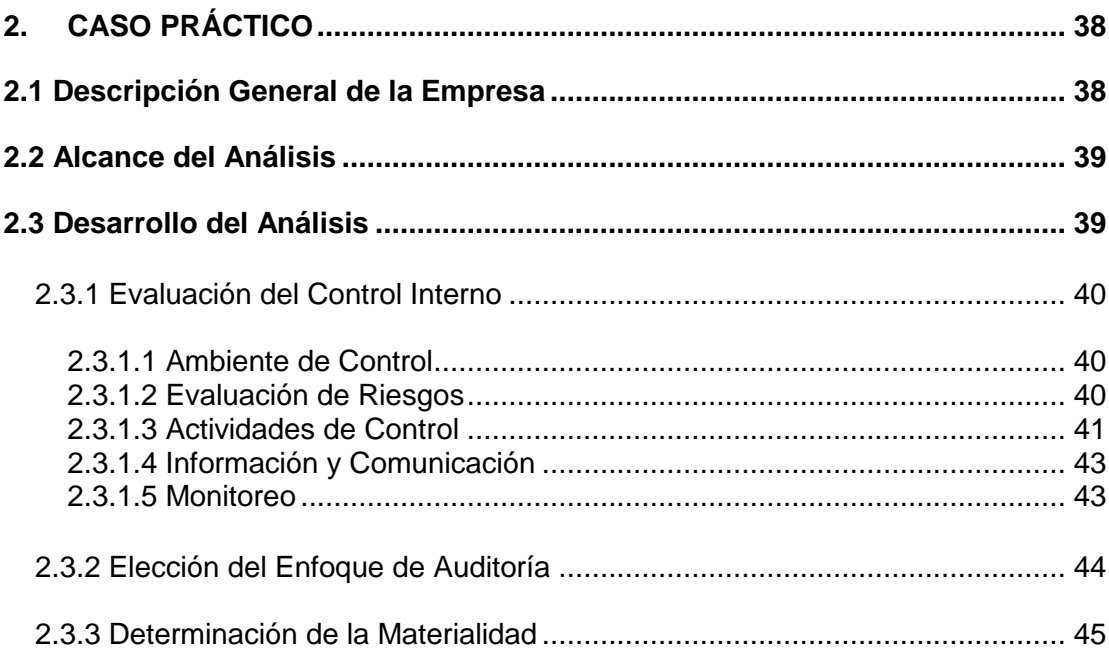

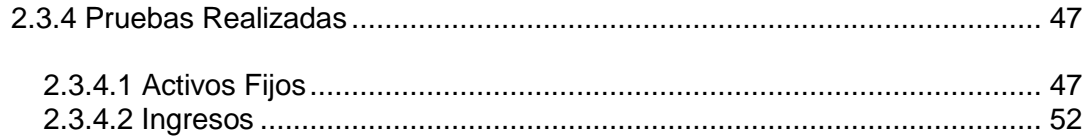

## **CAPÍTULO 3**

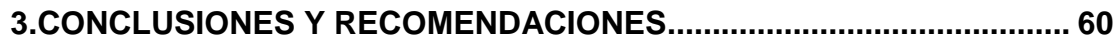

## **ANEXOS**

**BIBLIOGRAFÍA** 

## **ABREVIATURAS**

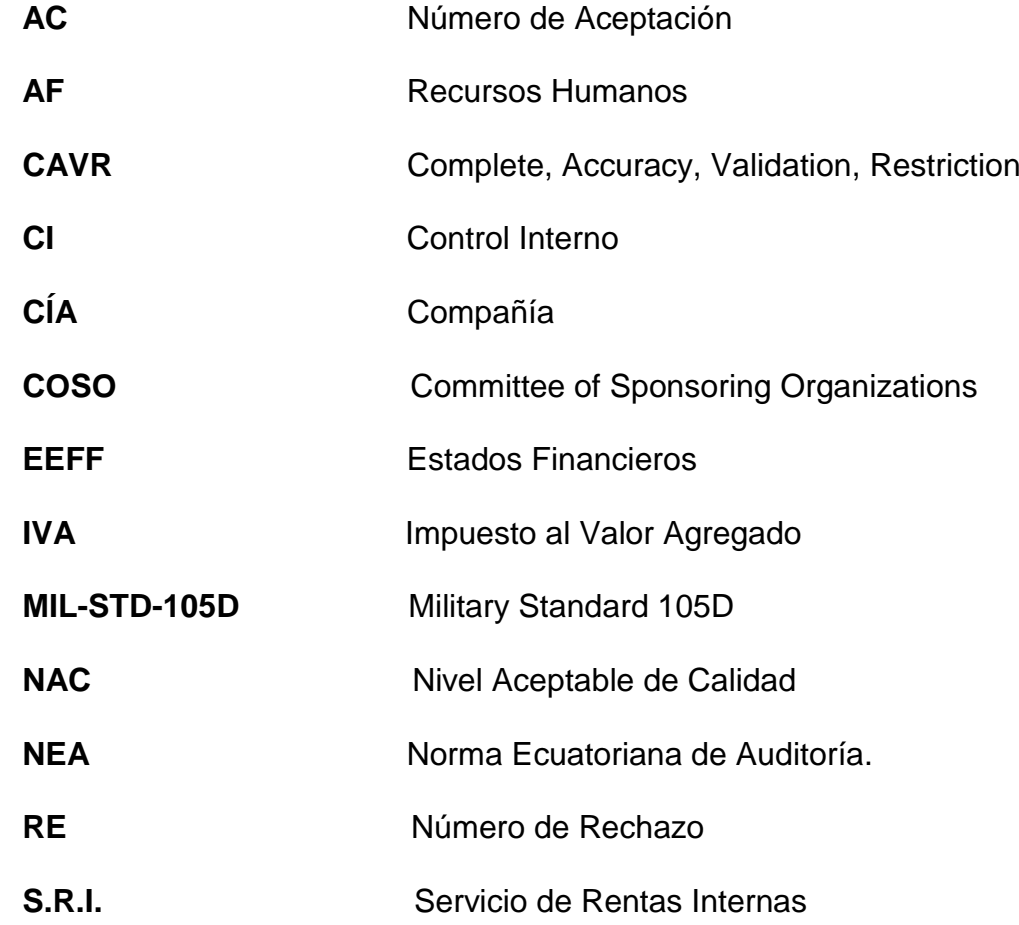

## **INDICE DE FIGURAS**

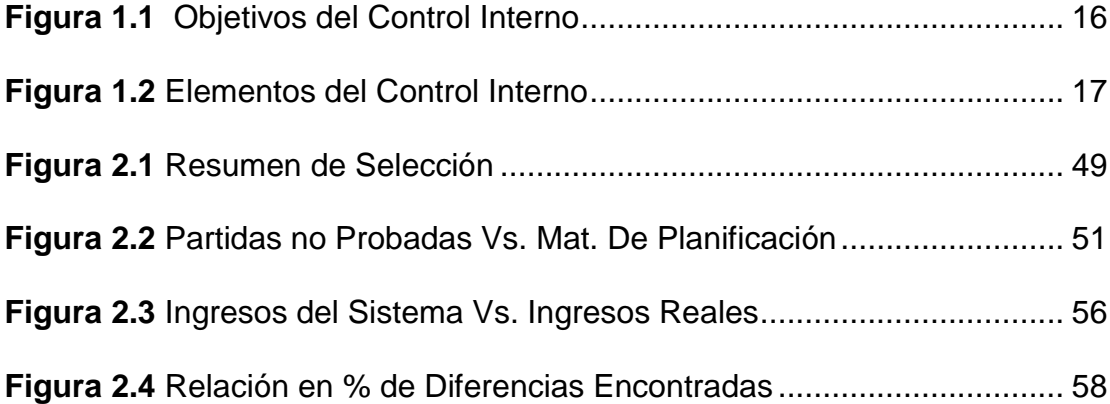

## **INDICE DE TABLAS**

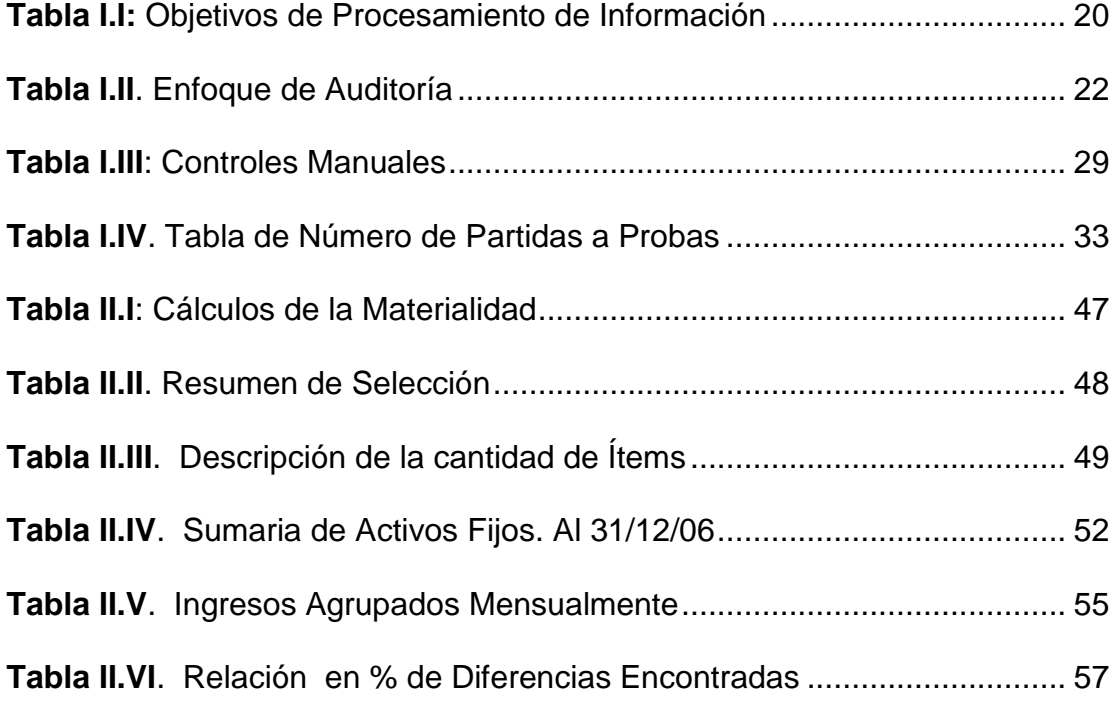

### **INTRODUCCIÓN**

En base a la observación realizada a una Empresa Constructora, ubicada en la ciudad de Guayaquil, se pudo constatar que el área Contable-Financiera de la misma es manejada por personas con un perfil inadecuado, por lo que la información proporcionada por dicho departamento podría ser vulnerable a contener errores, en otras palabras, la razonabilidad de dicha información podría verse afectada.

Por ello éste trabajo del Análisis Técnico de Cuentas Varias, cuyo objetivo es determinar si la información proporcionada es razonable y por lo tanto si se puede confiar en ella para la toma de decisiones.

Los análisis se harán sobre las cuentas de Activos Fijos, y sobre los Ingresos, para el año 2006. Cabe recalcar que se utilizarán técnicas de auditoría y estadística para éste análisis.

Para el desarrollo de éste trabajo se partirá de una pequeña Evaluación del Control Interno de la Empresa Constructora y en base a los resultados del mismo se determinará el enfoque de auditoría. Una vez determinado el enfoque se mostrarán los tipos de pruebas a realizar para cada cuenta.

Estas pruebas podrán ser sustantivas o de detalle, también será aplicable análisis estadístico junto con un plan de muestreo de aceptación basado en la norma MIL-STD-105D dependiendo el caso y la necesidad de cada cuenta.

# <span id="page-14-0"></span>**CAPÍTULO 1**

## <span id="page-14-1"></span>**1. MARCO TEÓRICO**

### <span id="page-14-2"></span>**1.1 Evaluación del Control Interno**

### <span id="page-14-3"></span>**1.1.1 Definición y Objetivos**

El C.I. (Control Interno) es un proceso que debe ser realizado por la administración, dirección y demás personas de toda la empresa, con el propósito de determinar si se están utilizando los recursos de la misma de manera eficaz y eficiente, si la información contable presentada es confiable y si se cumplen con las leyes y reglamentos aplicables a la empresa.

**Figura 1.1** Objetivos del Control Interno

<span id="page-15-1"></span>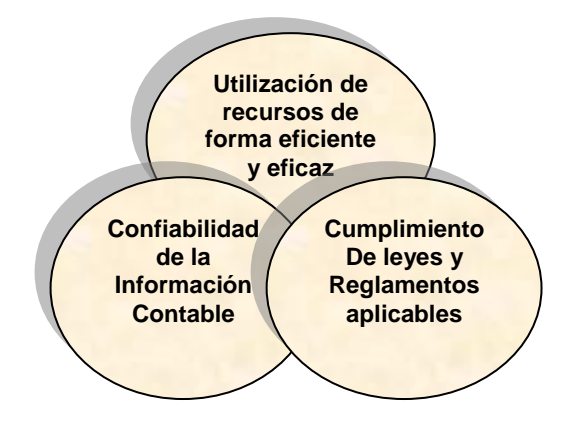

 **Fuente:** Paper Evaluación del Marco del Control Interno, Seminario de Auditoría Financiera  **Elaborado por:** Ing. Roberto Merchán

El C.I. no da una seguridad total, pero si da una seguridad razonable del cumplimiento de éstos objetivos.

### <span id="page-15-0"></span>**1.1.2 Componentes del Control Interno**

De acuerdo al marco integrado de control que plantea el informe COSO, "El control interno consta de cinco componentes relacionados entre sí que son inherentes al estilo de gestión de la empresa. Estos componentes sirven como criterios para determinar si el sistema es eficaz $^{(1)}$ "

- 1. Ambiente de Control.
- 2. Evaluación de Riesgos.
- 3. Actividades de Control.
- 4. Información y Comunicación.
- 5. Supervisión o Monitoreo.

<span id="page-16-0"></span>A continuación se presentan los componentes de forma gráfica:

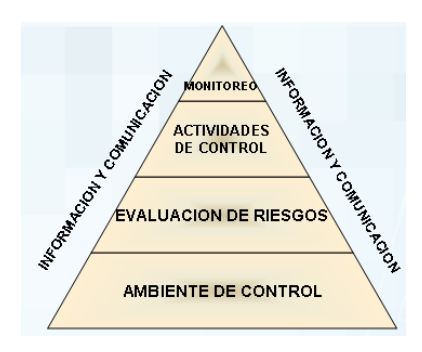

### **Figura 1.2** Elementos del Control Interno

 **Fuente:** Diapositivas sobre el Control Interno,

materia: Auditoría de Aplicaciones Informáticas

 **Elaborado por:** Ing. Daltón Noboa

 (1 ) [http://www.degerencia.com/articulo/los\\_cinco\\_componentes\\_del\\_control\\_interno,](http://www.degerencia.com/articulo/los_cinco_componentes_del_control_interno) Ecuador

<span id="page-17-0"></span>**1.1.2.1Ambiente de Control.-** El ambiente de control es la base ya que la administración debe creer en el C.I. para mejorar; éste elemento incluye aspectos como integridad, valores éticos, compromiso a la competencia.

Un aspecto importante de éste elemento es el compromiso a la competencia, el mismo que incluye la educación y entrenamiento del personal de la empresa en cada área.

<span id="page-17-1"></span>**1.1.2.2 Evaluación de Riesgos**.- El objetivo de éste elemento del C.I. es esencialmente determinar que los objetivos sean consistentes, identificar los factores que pueden impedir que se cumplan y determinar cómo reducir o eliminar el impacto de dichos riesgos.

Los objetivos de una Cía. (Compañía) pueden ser muchos, pero éstos se los puede agrupar en tres clases como mencionamos anteriormente:

- **1.** Utilización de recursos de forma eficiente y eficaz
- **2.** Confiabilidad de la Información Contable
- **3.** Cumplimiento de Leyes y Reglamentos Aplicables

<span id="page-18-0"></span>**1.1.2.3 Actividades de Control.-** Son básicamente las políticas y procedimientos que dicta la gerencia y que ayudan al logro de los objetivos de la Cía. Existen 4 tipos de actividades de control las cuales se muestran a continuación:

- **1.** Revisiones del desempeño del negocio
- **2.** Procesamiento de la información
	- a. Controles de Aplicación
	- b. Controles Generales de la tecnología de la información
- **3.** Controles Físicos
- **4.** Segregación de Funciones

El procesamiento de información debe cumplir con objetivos C.A.V.R. específicos los cuales se detallan a continuación:

<span id="page-19-2"></span> **Tabla I.I:** Objetivos de Procesamiento de Información

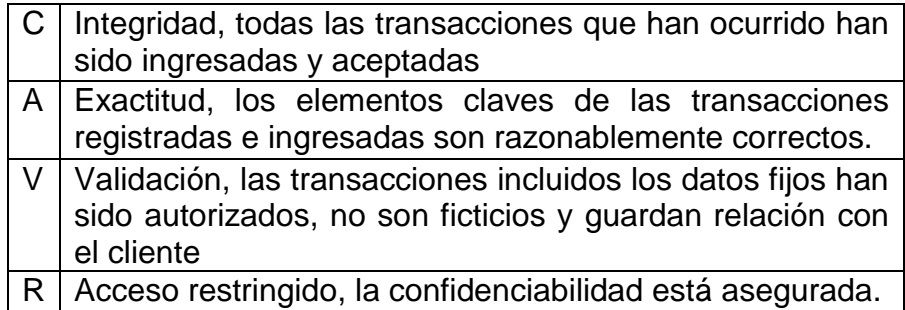

 **Fuente:** Paper Evaluación del Marco del Control Interno, Seminario de Auditoría Financiera

 **Elaborado por:** Ing. Roberto Merchán

<span id="page-19-0"></span>**1.1.2.4 Información y Comunicación.-** En éste punto se recalca la importancia de tener un sistema de información y comunicación de calidad, puesto que éste hace que los miembros de la empresa realicen sus actividades y tomen decisiones bajo una base de información segura.

La información y comunicación deber ser adecuada, oportuna, actual, precisa y accesible.

<span id="page-19-1"></span>**1.1.2.5 Monitoreo.-**Mediante el monitoreo se puede saber si se están cumpliendo las políticas, procedimientos y objetivos de la Cía., se deben establecer controles periódicos y oportunos para todos los procesos de la empresa.

### <span id="page-20-0"></span>**1.2 Enfoque de Auditoría**

El enfoque de auditoría se refiere al camino que se seguirá, las técnicas que se usarán en base al conocimiento del problema, con el objetivo de realizar el análisis de una manera acertada.

### <span id="page-20-1"></span>**1.2.1 Pasos para determinar el Enfoque**

Para determinar el enfoque de Auditoría existen tres pasos:

**1. Definición del Alcance:** Se refiere a la definición de las cuentas que van a ser analizadas.

**2. Entendimiento:** De los movimientos y funciones de las cuentas a ser analizadas según las maneja la compañía.

**3. Evaluación:** Determinar si las cuentas funcionan de manera adecuada. Evaluar todo el proceso.

### <span id="page-20-2"></span>**1.2.2 Tipos de Enfoques**

La tabla que se muestra a continuación muestra los tipos de enfoques:

<span id="page-21-0"></span> **Tabla I.II**. Enfoque de Auditoría

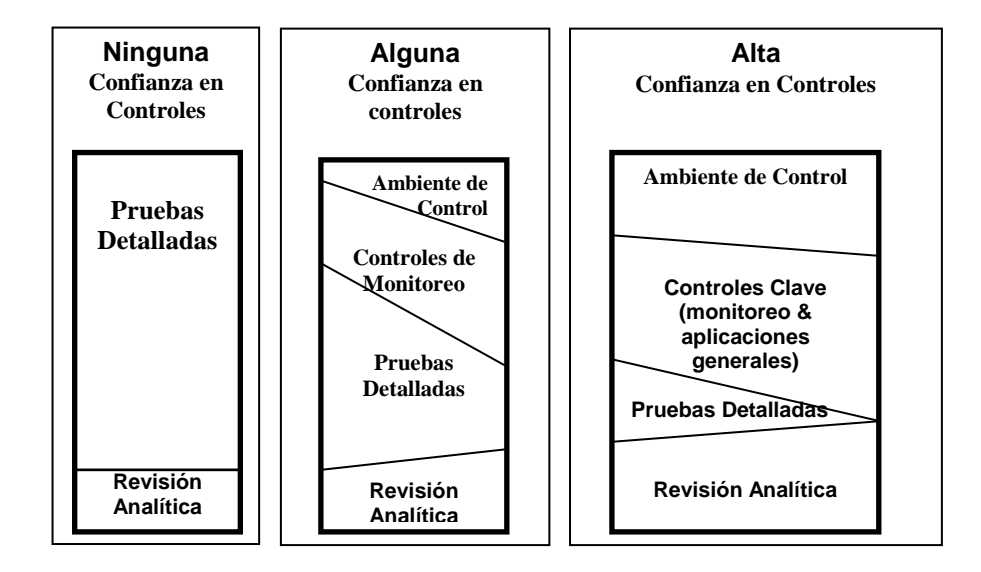

**Fuente:** Paper Determinación del enfoque de auditoría, planilla de riesgos y plan de auditoría, Seminario de Auditoría Financiera

**Elaborado por:** Ing. Roberto Merchán

Cuando se puede establecer un enfoque de alta confianza en controles, el plan para el análisis se hará en su mayoría con pruebas para validar controles.

Cuando se obtiene alguna satisfacción en controles, entonces podremos realizar un análisis con procedimientos analíticos sustantivos. Por lo contrario cuando nos enfrentamos a un riesgo alto debido a la insatisfacción en controles, el análisis debe realizarse a través de pruebas de detalle.

En conclusión se puede decir que si el C.I. es bueno, entonces una validación de controles será suficiente; si el C.I. no es adecuado hago procedimientos analíticos sustantivos y, si no confío en el C.I. realizo pruebas de detalle.

Sin embargo el enfoque de auditoría puede cambiar a medida que se realiza el trabajo, todo depende de los resultados que se vayan dando en el análisis.

### <span id="page-22-0"></span>**1.3 Materialidad**

De acuerdo con la NEA (Norma Ecuatoriana de Auditoría) N°9 párrafo 2: "El auditor deberá considerar el *carácter significativo* y su relación con el riesgo de auditoría cuando conduzca una auditoría."

Esta misma norma en su párrafo 3 dice: "La información es de carácter significativo si su omisión o exposición errónea pudiera influir en las decisiones económicas de los usuarios tomadas con base en los estados financieros…"

En base a lo mencionado se puede decir que la materialidad es la magnitud del error en los EEFF (Estados Financieros) que puede afectar en la toma de decisiones de un usuario de los mismos; por lo tanto es importante determinar un nivel adecuado de materialidad y este influirá desde luego en los resultados de las pruebas realizadas.

La NEA N° 9 en su párrafo 7 dice que "El auditor considera el carácter significativo tanto al nivel global del estado financiero como con relación a saldos de cuentas particulares, clases de transacciones y revelaciones… "

De acuerdo con esto se pueden determinar dos niveles de materialidad: la global y la relacionada con los saldos de cuentas particulares que es la llamada materialidad de planificación.

#### <span id="page-23-0"></span>**1.3.1 Materialidad Global**

Es el nivel de significatividad por el que un error es calificado como importante.

Para determinarla hay que tomar en cuenta el juicio profesional y conocer el negocio de la empresa, saber que es importante para sus dueños. Para calcularla se toma un porcentaje el mismo que es aplicado a un punto de referencia.

Este porcentaje puede ser impuesto por leyes o regulaciones nacionales pero es importante tener siempre en consideración que definir ese nivel de significancia requiere del juicio profesional.

### <span id="page-24-0"></span>**1.3.2 Materialidad de Planificación**

"La materialidad de planificación es un concepto cuantitativo que usa el auditor para planificar cuales saldos de cuenta, clases de transacciones y divulgaciones debe seleccionarse para ser examinados detalladamente<sup>(2)</sup>"

La materialidad de planificación debe ser menor a la materialidad global, por lo que debe aplicarse un porcentaje para calcularla, este porcentaje podría estar entre el "25% y el 50% de la materialidad global  $(4)$ ."

El porcentaje de aplicación dependerá del riesgo y la confianza que tenga el auditor sobre las cuentas que serán analizadas, por lo que se pueden establecer diferentes niveles de materialidad de planificación.

 $\overline{a}$ 

 $^{(2)}$  Papers del Seminarios de Auditoría Financiera, Ing. Roberto Merchán

Cuando el análisis no se hace sobre el 100% de las cuentas la NEA Nº 9 párrafo 12 menciona:

 **Al evaluar la apropiada presentación de los Estados Financieros el auditor debería evaluar si el agregado de exposiciones erróneas no corregidas que han sido identificadas durante la auditoría, es de carácter significativo.**

### <span id="page-25-0"></span>**1.4 Tipos de Pruebas**

Como se mencionó anteriormente existen tres tipos de enfoques de auditoría: alta confianza en controles, alguna confianza en controles y, ninguna confianza en controles; y para cada uno de ellos existen pruebas de validación de controles, pruebas analíticas sustantivas y pruebas de detalle respectivamente.

A continuación se mostrarán cada una de éstas pruebas con detalle.

### <span id="page-25-1"></span>**1.4.1 Validación de Controles**

Es importante recalcar que éste tipo de enfoque se toma sólo cuando se ha obtenido una alta satisfacción de la evaluación del C.I.

Ésta puede hacerse a diferentes tipos de controles, ya sean éstos manuales o automáticos, siempre y cuando estén estrechamente relacionados con el proceso de las cuentas sujetas análisis.

De acuerdo con lo presentado por el Ing. Roberto Merchán en el Seminario de Auditoría Financiera para realizar éstas pruebas el auditor debe hacerse las siguientes preguntas:

 **¿Se puede obtener evidencia de que la Gerencia tiene derecho a tener su satisfacción con base en la efectividad de controles y procesos? ¿Esa evidencia está disponible para todo el periodo en el que el auditor necesita confiar? ¿Qué evidencia adicional necesita el auditor para obtener conclusiones de auditoría independientes?** 

Para contestar a estas preguntas se debe: identificar al encargado del manejo de la cuenta sujeta análisis y realizar pruebas a la misma a la vez que se mantiene reuniones con la Gerencia para validar los controles.

<span id="page-26-0"></span>**1.4.1.1 Tipos de Técnicas para Validar Controles**.- Existen cuatro tipos: Indagación (entrevistas), Observación (inspección física), Examen (revisión de los documentos) y, Reproceso

(realizar el proceso nuevamente). A continuación se mostrarán los tipos de técnicas de manera gráfica:

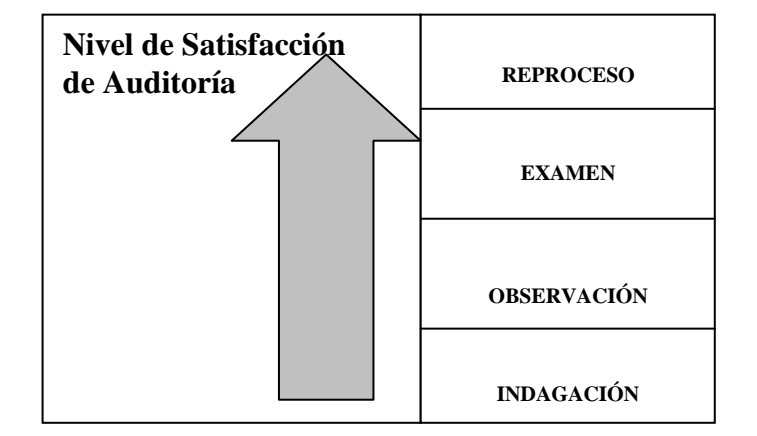

**Figura 1.3** Técnicas de Validación de Controles

**Fuente:** Paper Ejecución de la Auditoría, Seminario de Auditoría Financiera

**Elaborado por:** Ing. Roberto Merchán

<span id="page-27-0"></span>**1.4.1.2 Alcance de las pruebas**.- La cantidad de partidas a ser validadas dependerán de: si se revisaran controles manuales o automáticos, que tanta confianza se deposite en esos controles, que tan largo es el periodo sujeto a análisis, que tan complejo sea el proceso.

Cuando las pruebas se realizarán mediante la validación de controles manuales se tomará en cuenta los datos de la siguiente tabla:

| <b>Frecuencia del</b><br><b>Control</b> | No. De partidas<br>A validar |
|-----------------------------------------|------------------------------|
| Anual                                   |                              |
| <b>Trimestral</b>                       | 2                            |
| <b>Mensual</b>                          | 2a5                          |
| Semanal                                 | 5,10,15                      |
| Diario                                  | 20,30,40                     |
| Múltiples veces<br>Al día               | 25,30,45,50                  |

<span id="page-28-0"></span> **Tabla I.III**: Controles Manuales

**Fuente:** Paper Ejecución de la Auditoría, Seminario de Auditoría Financiera

**Elaborado por:** Ing. Roberto Merchán

Cuando las pruebas se realizarán mediante la validación de controles automáticos sólo es necesario probarlos una vez para cada cuenta sujeta a análisis, pero antes debe haberse evaluado los controles generales de la tecnología de la información y haber concluido que son satisfactorios.

### <span id="page-29-0"></span>**1.4.2 Procedimientos Analíticos Sustantivos**

Son aquellos que realiza el auditor para determinar la razonabilidad de las cuentas analizadas, determinar si existen o no errores y en caso de existir como afectan a los E.E.F.F.

Existen muchos tipos de procedimientos analíticos sustantivos, su aplicación depende del criterio del auditor y del nivel de satisfacción que desee obtener.

<span id="page-29-1"></span>**1.4.2.1 Pasos Para Realizar Procedimientos Analíticos**.- Los pasos para éste tipo de análisis son los siguientes:

> **1.** *Desarrollar una expectativa* en base a la información que se posea y que tan confiable sea ésta información, y en base al tipo de procedimiento a aplicar.

> **2.** *Definir un umbral* en base al tipo de procedimiento a aplicar, a la materialidad global y de planificación y dependiendo de la seguridad que desee obtener.

> **3.** *Realizar los cálculos* mediante la comparación de lo registrado con lo esperado y establecer si existen diferencias

**4.** *Investigación de Diferencias* y sacar conclusiones de si dichas diferencias son significativas o no.

<span id="page-30-0"></span>**1.4.2.2 Tipos de Procedimientos Analíticos**.- Hay cinco tipos de procedimientos analíticos sustantivos.

- **1.** Análisis de Regresión
- **2.** Pruebas de Razonabilidad
- **3.** Análisis de Tendencia
- **4.** Análisis de Ratios
- **5.** Scaneo

### <span id="page-30-1"></span>**1.4.3 Pruebas de Detalle**

 $\overline{a}$ 

"Las pruebas de detalles son la aplicación de técnicas de auditoría a las cuentas o transacciones individuales que constituyen el saldo de una cuenta. (3) "

Estas pruebas son utilizadas para tener mayor seguridad ya que la validación de controles y los procedimientos analíticos sustantivos no la proporcionan.

<sup>&</sup>lt;sup>(3)</sup> [http://www.degerencia.com/articulo/los\\_cinco\\_componentes\\_del\\_control\\_interno,](http://www.degerencia.com/articulo/los_cinco_componentes_del_control_interno) Ecuador

Para decidir que tipo de prueba de detalle es la apropiada es apropiado desarrollar el cuadro de decisiones mostrado en el **Anexo 1**.

<span id="page-31-0"></span>**1.4.3.1 Tipos de Pruebas de Detalle**.- Existen tres tipos de pruebas de detalle: Pruebas Objetivo, de Aceptación y Rechazo, Muestreo no Estadístico.

> **1. Pruebas Objetivo.-** En éstas se seleccionan los elementos en base a una característica**.** Puede hacerse una selección por cobertura al 100% o a menos del 100% de la población, o una selección basada en riesgos; la selección depende de la materialidad o de que las cuentas estén sujetas a un nivel de riesgo determinado.

> **2. Pruebas de Aceptación y Rechazo.-** En éste tipo no se desea calcular el valor monetario de un error, sino encontrar evidencias para aceptar o rechazar una característica de interés determinada por el auditor (producir o no errores). Si la prueba es rechazada se buscará la naturaleza de los errores encontrados. A

mayor importancia de la característica más rigurosa será la prueba y por lo tanto mayor será el número de elementos a analizar.

De acuerdo con el material proporcionado por el Ing. Roberto Merchán en el Seminario de Auditoría Financiera cuando se realiza éste tipo de pruebas a poblaciones de 200 o más elementos se debe seguir la tabla mostrada a continuación:

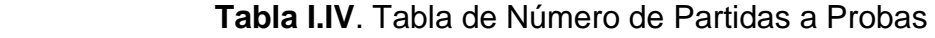

<span id="page-32-0"></span>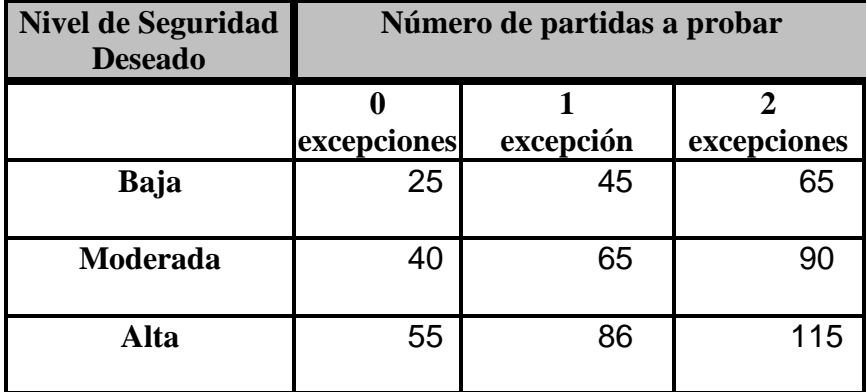

 **Fuente:** Paper Pruebas de Detalle, Seminario de Auditoría Financiera

**Elaborado por:** Ing. Roberto Merchán

Cuando las excepciones son mayores a las aceptables rechazamos la prueba

Mientras más importante sea el rubro que se está probando y mayor sea la seguridad que se desea, más ítems deben probarse y más pequeño debe ser el error.

**3. Muestreo no Estadístico.-** Es la aplicación de procedimientos de auditoría a un grupo que representa menos del 100% de los elementos dentro de la cuenta sujeta a análisis y así evaluar una característica determinada. Aquí los elementos son seleccionados al azar por lo que puede surgir un error de muestreo. Por lo que se aconseja usar éste tipo de pruebas cuando los todos los elementos de la cuenta sujeta a análisis son homogéneos.

### <span id="page-33-0"></span>**1.5 Otras Técnicas para realizar pruebas**

### <span id="page-33-1"></span>**1.5.1 Muestreo de Aceptación**

El propósito de éste muestreo es aceptar o rechazar un producto dependiendo si es adecuado o no.

### <span id="page-34-0"></span>**1.5.2 Military Standard 105D**

Existen varios planes de muestreo que facilitan el uso del muestreo de aceptación, pero entre los más aceptados está el Military Standard 105D que es una norma de calidad que obliga a los productores a tener un NAC (Nivel Aceptable de calidad), éste plan nos indica el número de productos que van a ser revisados y cuando diremos si aceptarlos o rechazarlos.

MIL-STD-105D es una norma militar publicada en 1963 y presenta planes de muestreo simples, dobles y múltiples, y es equivalente a la norma venezolana COVENIN 3133-1:1997 (ISO 1859-1:1989)

El Dr. Alberto Márquez en su estudio de Control Estadístico menciona: NAC "Es el porcentaje máximo de proporción de defectos o artículos defectuosos en un lote que se consideran aceptables tomando en cuenta las variaciones del proceso.  $(4)$ "

 $\frac{1}{(4)}$  [http://paginas.ccm.itesm.mx/~in852/apoyos/3.pdf,](http://paginas.ccm.itesm.mx/~in852/apoyos/3.pdf) Ecuador, Alberto Márquez

En el MIL-STD-105D se debe mantener un valor NAC determinado, y por lo tanto se recomienda al productor tener sólo productos de buena calidad. Para ello existen tres niveles de inspección los que corresponden a diferentes riesgos del consumidor. El Nivel I emplea tamaños muestrales más pequeños, el Nivel II normalmente elegido, y el Nivel III emplea tamaños muestrales mayores a los del Nivel II. A su vez existen tres tipos de inspección; normal, estrecha y reducida.

En el **Anexo 2** se presentan los Códigos del tamaño muestral para Military Standard 105D y en el **Anexo 3** se encuentra la tabla de muestra para un muestreo simple con una inspección normal.

<span id="page-35-0"></span>**1.5.2.1 Procedimientos para usar MIL-STD-105D**.- El procedimiento para usar MIL-STD-105D en muestreo simple consiste en:

- **1.** Determinar el tamaño del lote
- **2.** Determinar el NAC
- **3.** Determinar el Nivel de Inspección
- **4.** Revisar la tabla de Código del tamaño muestral
**5.** Revisar la tabla de muestra para muestreo simple con inspección normal

El resultado de éste procedimiento es que se obtiene el tamaño muestral, el número de aceptación (Ac) y el número de rechazo (Re)

Cuando se rechaza el lote se debe hacer una inspección al 100% (bien sea por el productor o por el consumidor). Los artículos no conformes se eliminan o reemplazan.

.

# **CAPÍTULO 2**

# **2. CASO PRÁCTICO**

#### **2.1 Descripción General de la Empresa**

El trabajo ha sido desarrollado en una empresa constructora, dedicada al diseño y Obras, a la cual se hará referencia de aquí en adelante como "**ABC S.A"**, la misma que está situada en la ciudad de Guayaquil.

**ABC S.A.** brinda servicios en las áreas de Arquitectura Corporativa, Arquitectura Comercial/Entretenimiento y Arquitectura Habitacional.

Brinda a sus clientes trabajos con una visión integral al desarrollar sus proyectos con imágenes innovadoras y originales. Sus proyectos son vanguardistas con plazos de entrega cortos en un tiempo record, lo cual garantiza que el proyecto de cada cliente sea único y exitoso.

ABC S.A. actúa como intermediario en la realización de las obras ya que realiza la labor de captar clientes y luego contrata la mano de obra y la maquinaria necesaria para realizar la obra; una vez terminado el trabajo ABC S.A. realiza la entrega a su respectivo cliente.

#### **2.2 Alcance del Análisis**

El área en el que fue desarrollado el trabajo es el área Contable-Financiera, para las compras de Activos Fijos año 2006, y la cuenta de los Ingresos del año 2006.

La cuenta de Activos Fijos están integrada por:

- $\triangleright$  Muebles y Equipos de Oficina
- Equipos de Computación
- $\triangleright$  Vehículos

#### **2.3 Desarrollo del Análisis**

A continuación se mostrará el proceso realizado para el análisis de las cuentas mencionadas anteriormente, dicho análisis ha sido desarrollado en base a los conceptos revisados previamente en el capítulo uno.

#### **2.3.1 Evaluación del Control Interno**

La evaluación ha sido desarrollada para cada uno de los componentes del C.I.

**2.3.1.1 Ambiente de Control.-** De acuerdo a lo constatado, la formación de las personas del área Contable-Financiera no corresponde al perfil adecuado ya que no poseen la formación académica y/o la experiencia necesaria (dependiendo de la persona) para los cargos ahí desempeñados, por lo que no se puede tener una seguridad razonable de que la información procesada en éste departamento sea confiable**.** 

**2.3.1.2 Evaluación de Riesgos**.- Dentro de éste elemento se ve afectado el cumplimiento del objetivo de C.I. de la Confiabilidad de la Información contable, puesto que ésta es procesada por personal que no cuenta con la formación adecuada.

Otro riesgo encontrado es que la empresa recientemente adquirió un software integrado de contabilidad y el personal no ha sido debidamente capacitado para el manejo del mismo.

A pesar de dichos riesgos significativos que atentan contra el cumplimiento de los objetivos de la Cía. los directivos no han tomado acciones correctivas.

**2.3.1.3 Actividades de Control.-** Las actividades de control que deben ser realizadas para cada rubro son:

**Activos Fijos:** Se debe verificar lo siguiente:

- > Todo activo comprado debe contar con el respectivo soporte (factura)
- $\triangleright$  Dicha factura debe cumplir con todos los requerimientos según el Art. 14 del Reglamento de Comprobantes de Venta y Retención.
- Deben haberse calificado como Activos Fijos siempre y cuando: "Sea probable que den beneficios económicos futuros a la empresa y el costo del activo pueda ser cuantificado de manera confiable (5)".
- > Todos los activos comprados deben ser ingresados correctamente al sistema.
- Verificar que el activo se coloque en el departamento correspondiente y que sea utilizado sólo para actividades de la empresa.

<sup>(5)</sup> Propiedades, Planta y Equipo, Norma Ecuatoriana de Contabilidad (NEC) 12

- Comprobar que se esté realizando correctamente la depreciación de los activos mediante el método de línea recta y que los porcentajes de depreciación sean 10% para los Muebles y Equipos de Oficina, 33.33% para los Equipos de Computación y, 20% para los Vehículos. Y verificar que el valor de la depreciación se haya cargado al gasto.
- Verificar que el valor de los activos en libros sea razonable.

**Ingresos:** Se debe verificar lo siguiente:

- Las facturas entregadas deben cumplir con los requisitos de llenado según el Art. 14 del Reglamento de Comprobantes de Venta y Retención.
- $\triangleright$  Los impuestos y retenciones se hayan realizado de manera correcta de acuerdo a los porcentajes de ley 12 % del Impuesto al Valor Agregado, 1% por Retención en la Fuente del Impuesto a la Renta y 30% por Retención en la Fuente del Impuesto al Valor Agregado, según sea el caso
- Verificar que todas las facturas emitidas hayan sido ingresadas correctamente al sistema.
- Verificar si no existen facturas ficticias ingresadas en el sistema.
- Comprobar que el valor de los ingresos en libros sea razonable

**2.3.1.4 Información y Comunicación.-** Tal como se mencionó anteriormente la información y comunicación afecta la calidad de las decisiones tomadas.

En la evaluación de éste punto se pudo determinar que la información proporcionada por el departamento no es razonablemente precisa, puesto que existen datos incorrectos en el rubro de ingresos y esto puede afectar a las decisiones tomadas por la dirección.

**2.3.1.5 Monitoreo.-**Las actividades del departamento no tienen la supervisión adecuada ya que sólo es realizada esporádicamente por el Gerente del departamento, quien tampoco cuenta con el criterio y formación adecuada para la supervisión de las actividades aquí realizadas.

El monitorear las actividades de ésta área no forma parte de las actividades regulares de la administración.

#### **2.3.2 Elección del Enfoque de Auditoría**

En base a la Evaluación del C.I. realizada en la sección anterior, ahora podemos determinar qué tipo de enfoque de Auditoría es el adecuado.

Para el área contable-financiera se concluye que se tiene ninguna confianza en controles por lo que en su mayoría sería aconsejable realizar pruebas detalladas y en un menor grado procedimientos analíticos sustantivos.

Como se mencionó anteriormente el análisis técnico se realizará a las cuentas de Activos Fijos y la Cuenta de Ingresos todas ellas correspondientes al año 2006.

Las cuentas de Activos Fijos incluyen: Muebles y Equipos de Oficina, Equipos de Computación y Vehículos. Para los Activos Fijos se realizarán pruebas de detalle, debido a que la persona encargada de los mismos en el período en cuestión no contaba con la formación profesional ni académica adecuada para realizar ésta labor. Para la cuenta de Ingresos también se realizarán pruebas de detalle ya que la persona encargada de ésta labor aunque tenía cierta formación académica en el área no

contaba con formación profesional en la misma. Además se recalca nuevamente que las personas no han sido capacitadas para manejar el sistema Contable. En el **Anexo 4** se muestra el cuadro de decisiones para estos rubros.

#### **2.3.3 Determinación de la Materialidad**

Como se mencionó en el capítulo 1 el conocimiento del negocio y el juicio profesional son factores importantes en el momento de determinar la materialidad global, la materialidad de planificación y el umbral para las cuentas a ser analizadas.

Primero se debe tomar un punto de referencia para realizar los cálculos de los porcentajes estimados y, al pensar en una empresa constructora lo primero sería pensar que lo más valioso o el factor más importante que se tiene son las maquinarias, pero en éste caso no es así ya que como se mencionó en la primera parte de éste capítulo la compañía ABC S.A. brinda el servicio de diseño y obras pero se enfoca en la atracción del cliente.

Es por ello que el conocimiento del negocio es importante ya que en base a eso se determinará el punto de referencia.

En base a conversaciones con los directivos de ABC S.A. y a las revisiones pertinentes se pudo determinar que el factor importante para ésta empresa como en muchas otras son las utilidades por lo que fue tomado como punto de referencia las utilidades antes de impuestos del año 2005 según los valores que mostraba el Formulario 101 de Declaración del Impuesto a la Renta presentado al SRI.

En el Ecuador no existen leyes o regulaciones que impongan un porcentaje para la materialidad global, por lo tanto luego de la evaluación del C.I. y basándonos en el juicio profesional se determinó que se requería una alta seguridad y se escogió que la materialidad global sería el 5% del punto de referencia.

Así mismo se determinó que la materialidad de planificación sería el 50% de la materialidad global; y el umbral sería del 5% de la materialidad de planificación puesto que se cuenta con información detallada sobre las cuentas a ser analizadas y por lo tanto no se requiere de un nivel estricto para el umbral de significatividad.

En la siguiente tabla se detallan los valores de la materialidad en base al punto de referencia:

#### **Tabla II.I**: Cálculos de la Materialidad

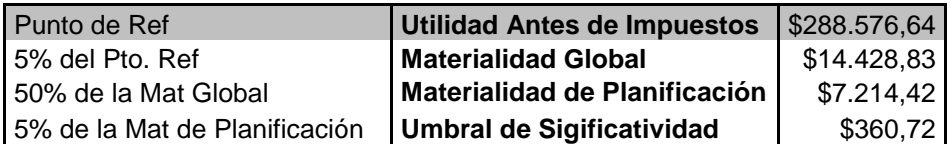

**Fuente:** Formulario 101 presentado al Servicio de Rentas Internas, año 2005

**Elaborado por:** El autor

#### **2.3.4 Pruebas Realizadas**

A continuación se detallarán las pruebas realizadas a cada Grupo de Cuenta.

**2.3.4.1 Activos Fijos.-** De acuerdo con el enfoque tomado, para ésta cuenta se realizarán pruebas de detalle. En el **Anexo 5** se muestra el cuadro de decisiones en el cuál se determinó que el tipo de prueba de detalle que sería aplicada es la de Objetivos.

En el **Anexo 6** se muestran detalladamente las cuentas de Activos Fijos por cada rubro (Muebles y Equipos de Oficina, Equipos de Computación y Vehículos) que han sido adquiridas por la empresa en el año 2006.

El objetivo será probar la existencia de los activos fijos comprados por ABC.S.A durante el año 2006. Cabe mencionar que la empresa registra sus activos al costo de adquisición menos su depreciación. La depreciación es calculada mediante el método de línea recta y cargada al gasto.

Se realizó una selección por cobertura a menos del 100% de la población tomando las partidas más significativas cuyo valor monetario agrupado representa al 83.98% del total de las compras en el 2006. En el **Anexo 7** se muestra el detalle de ésta selección, y a continuación se muestra el resumen de dicha selección:

#### **Tabla II.II**. Resumen de Selección

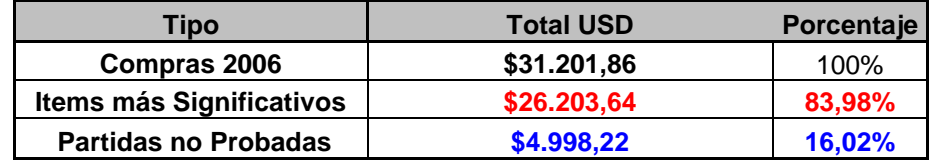

 **Fuente:** Facturas y Registros de compras del año 2006, Anexo 7

 **Elaborado por:** El autor

 **Figura 2.1** Resumen de Selección

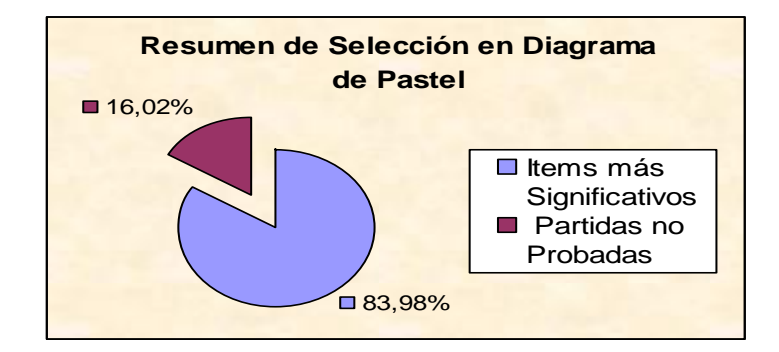

 **Fuente:** Facturas y Registros de compras del año

2006, Anexo 7

 **Elaborado por:** El autor

En total en el año 2006 se compraron 61 activos fijos de los cuales sólo con 8 de ellos se obtuvo el 83.98%, en la tabla siguiente muestra este detalle:

 **Tabla II.III**. Descripción de la cantidad de Ítems

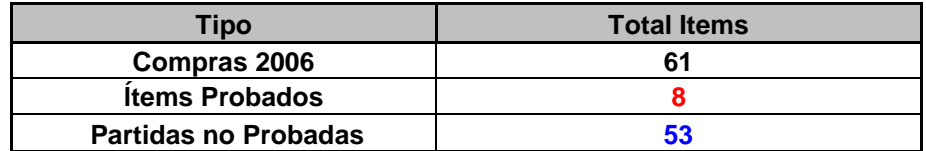

 **Fuente:** Facturas y Registros de compras del año 2006, Anexo 7

 **Elaborado por:** El autor

Al realizar la prueba se comprobó la existencia de dichos ítems, sin embargo para el vehículo Cheverolet Zafira Confort cuyo porcentaje de significatividad era de 64.94%, se encontró el comprobante de egreso pero no la respectiva factura de compra, por lo que de acuerdo a los datos del comprobante de egreso se realizó una llamada telefónica al respectivo proveedor y se le solicitó envíe una copia de dicha factura para colocarla como respaldo adjunto al comprobante.

Como se mostró en la Tabla II.II, el total de partidas no probadas es de 4998.22 dólares, valor que no pasa la materialidad de planificación que es de 7.214,42 dólares, por lo tanto no se requiere realizar más pruebas para los ítems no probados.

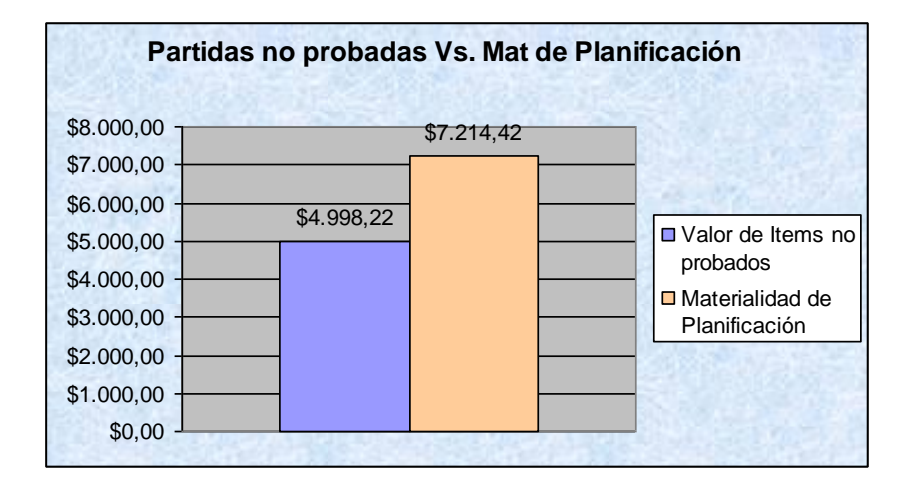

**Figura 2.2** Partidas no Probadas Vs. Mat. De Planificación

**Fuente:** Tabla II.I Cálculos de la Materialidad y Tabla II.II Resumen de Selección

**Elaborado por:** El autor

Además se revisó los valores presentados por la empresa en el formulario 101 en lo que respecta a los rubros de muebles y equipos de oficina, vehículos y equipos de computación, junto con sus respectivas depreciaciones acumuladas al 2005; a su vez se calculo la depreciación por el total de activos comprados en el 2006 y se pudo comprobar que los saldos eran razonables. En el **Anexo 8** se muestra el detalle de dichos cálculos y en la siguiente tabla se presenta un resumen de los mismos.

#### **Tabla II.IV**. Sumaria de Activos Fijos. Al 31/12/06

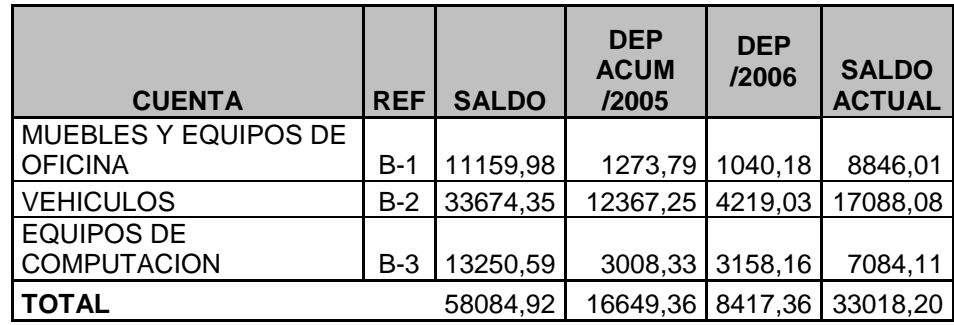

**Fuente:** Formulario 101 presentado al Servicio de Rentas Internas, año 2005 y Anexo 8

 **Elaborado por:** El autor

**2.3.4.2 Ingresos.-** De acuerdo con el enfoque tomado para éste rubro se realizará pruebas de detalle, y el análisis se hará mediante pruebas de aceptación y rechazo con una combinación de muestreo de aceptación, el cuadro de decisiones de éste rubro se muestra en el **Anexo 9.** 

La población a ser analizada corresponde a 186 facturas que representan los ingresos. Se cuenta con información de las facturas físicas y las facturas que han sido ingresadas al sistema contable dicha información se encuentra en el **Anexo 10**.

Los ingresos han sido facturados con el 12% IVA (Impuesto al Valor Agregado) y se realiza 1% por Retención en la Fuente del Impuesto a la Renta y 30% por Retención en la Fuente del Impuesto al Valor Agregado.

El objetivo es determinar si se puede confiar en la información proporcionada por el sistema; es decir que al contrastar las facturas físicas con las del sistema sólo se aceptará la existencia de un número limitado de facturas con errores, caso contrario la prueba será rechazada.

De acuerdo a lo revisado en el capítulo I para el MIL-STD-105D se debe tener un valor determinado de NAC (Nivel Aceptable de Calidad), en primera instancia para poder calcular el NAC diremos que se aceptará la prueba si sólo se encuentran 3 facturas con errores del total que son 186 facturas y luego de acuerdo al resultado que se muestre en la tabla del **Anexo 3** se obtendrá el valor definitivo de Ac. (Aceptación) y Re (Rechazo). A continuación se muestra el cálculo del NAC

$$
NAC = \frac{3}{186} * 100
$$

$$
NAC = 1.61\%
$$

Como se ha mencionado anteriormente las utilidades son un factor importante para ésta Cía., por lo tanto los ingresos forman parte importante en la determinación de las utilidades.

De acuerdo a ésta importancia se requerirá un nivel alto de seguridad, es por ello que se ha elegido tomar el Nivel III de inspección en el que el tamaño muestral es mayor que los niveles  $I \vee II$ .

En base a ésta información la tabla presentada en el **Anexo 2** arrojó que para un lote cuyo tamaño está entre 151 a 280 unidades en el que se desea un nivel III de inspección, el código del tamaño de la muestra es **H**

Revisando la tabla del **Anexo 3** se encontró que para el código **H**  encontrado y un **NAC** de 1.61 % se debe tomar un tamaño muestral de 50 ítems en este caso facturas, y además que el Ac. es igual a 2 y el Rc. es igual a 3; es decir que sólo se aceptarán hasta un máximo de 2 facturas con errores y pasado este número la prueba será rechazada.

La selección de las 50 facturas a ser revisadas se hará de manera aleatoria mediante una pequeña función para generar números de manera aleatoria, la cual fue desarrollada en el programa Mathematica 5.1. Dicha función se muestra en el **Anexo 11**, y los números generados junto con la factura correspondiente, se muestran en **Anexo 12**.

Al contrastar las facturas físicas con la información de las facturas proporcionadas por el sistema se encontró que en casi todas existen diferencias; por lo tanto la prueba es rechazada ya que produjo más de dos errores. A continuación se muestra una tabla con los ingresos agrupados de manera mensual.

| <b>MESES</b> | Ing. Reales | Ing. Sistema | <b>Diferencia</b> |
|--------------|-------------|--------------|-------------------|
| Enero        | 137491,01   | 137745,39    | $-254,38$         |
| Febrero      | 16209,24    | 16235,27     | $-26,03$          |
| Marzo        | 167722,16   | 168487,91    | $-765,75$         |
| Abril        | 116518,01   | 116897,30    | $-379.29$         |
| Mayo         | 80859,41    | 81185,01     | $-325,60$         |
| Junio        | 65202,90    | 65706,79     | $-503,89$         |
| Julio        | 183408,51   | 183534,01    | $-125,50$         |
| Agosto       | 99533,46    | 99726,69     | $-193,23$         |
| Septiembre   | 62082,97    | 62358,56     | $-275,58$         |
| Octubre      | 84182,02    | 84381,79     | $-199,77$         |
| Noviembre    | 139375,17   | 140630,80    | $-1255,63$        |
| Diciembre    | 32464,12    | 32703,74     | $-239,62$         |
| <b>Total</b> | 1185048,98  | 1189593,25   | $-4544,27$        |

 **Tabla II.V**. Ingresos Agrupados Mensualmente

**Fuente:** Facturas Físicas y Datos presentados por el Sistema Contable. Año 2006

**Elaborado por:** El autor

Como la prueba fue rechazada se hizo la inspección al 100% de las facturas y se encontró que sólo el 19,89% del total de facturas no presentaron diferencias; los valores registrados en el sistema son mayores a los de las facturas físicas exactamente con un total de 4.544,27 dólares como se muestra en la tabla anterior. A continuación se puede presentar de manera gráfica las diferencias entre el sistema y las facturas físicas.

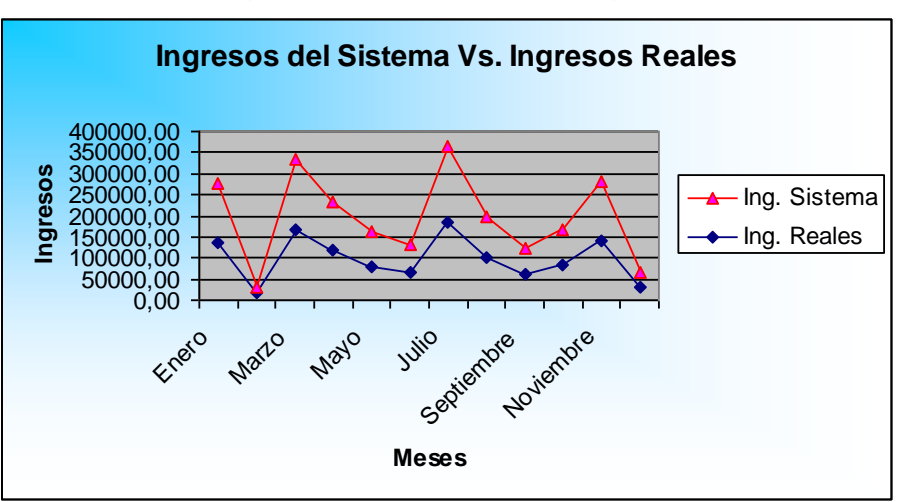

 **Figura 2.3** Ingresos del Sistema Vs. Ingresos Reales

 **Fuente:** Tabla II.I Cálculos de la Materialidad y Tabla II.II Resumen de Selección

#### **Elaborado por:** El autor

Al buscar la naturaleza de los errores se encontró que las diferencias corresponden en muchos casos a Retenciones en la Fuente del Impuesto al Valor Agregado no contabilizadas o duplicadas. Para el 66,67% del total de las facturas existe una relación en cuanto a las diferencias entre el sistema y las reales, dicha diferencia es del 0.9%, es decir el 66.67% de las facturas del sistema son mayores al las reales en el porcentaje mencionado. Dichos cálculos se muestran detalladamente en el **Anexo 13**; y de manera resumida se presentan en la tabla y gráfico siguiente:

 **Tabla II.VI**. Relación en % de Diferencias Encontradas

| # | <b>Facturas</b>    | $#$ fact | % Fact  |
|---|--------------------|----------|---------|
|   | sin diferencia     | 25       | 13,44%  |
| 2 | con otros % de dif | 37       | 19,89%  |
| 3 | $con 0.9 %$ de dif | 124      | 66,67%  |
|   | Total              | 186      | 100,00% |

 **Fuente:** Cálculos realizados según Anexo 13.

 **Elaborado por:** El autor

 **Figura 2.4** Relación en % de Diferencias Encontradas

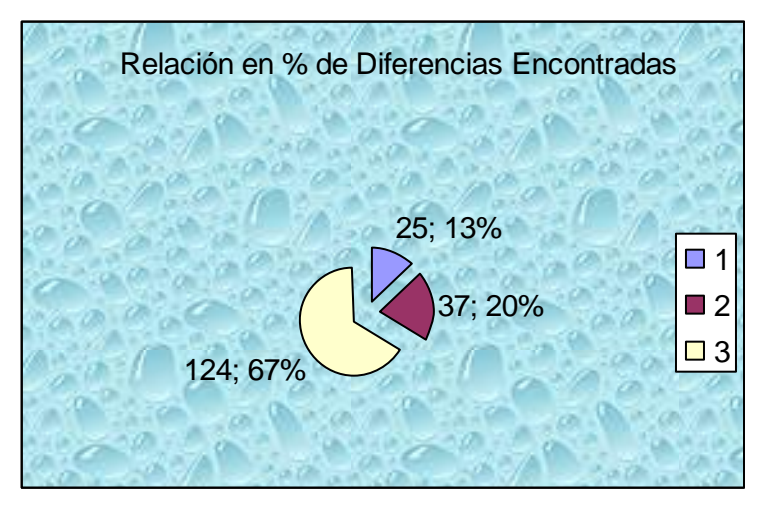

**Fuente:** Cálculos realizados según Anexo 13.

#### **Elaborado por:** El autor

Adicionalmente a las pruebas realizadas se elaboró un gráfico de correlación con los Ingresos Reales (facturas físicas) para poder analizar que tipo de comportamiento tienen los ingresos agrupados de manera mensual. Para ello se cálculo la media y la desviación tanto de manera mensual como anual, dichos cálculos se muestran detalladamente en el **Anexo 14.** El gráfico se presenta en el **Anexo 15,** dicho gráfico fue realizado en el graficador *Graphmatica*.

En el gráfico del **Anexo 15** se muestran los puntos etiquetados con el mes que corresponde a cada punto. Los puntos sin etiqueta corresponden a los meses de noviembre y diciembre

respectivamente ya que por cuestiones de capacidad del programa usado no se pudieron etiquetar esos puntos.

# **CAPÍTULO 3**

### **3. CONCLUSIONES Y RECOMENDACIONES**

- 1. De la Evaluación del Control Interno efectuada se obtuvo Ninguna confianza en controles ya que los directivos de la empresa llevan poco o ningún control en el área contable-financiera para las cuentas sujetas analisis. Todos los componentes del Control Interno están siendo afectados por alguno de los siguientes factores:
	- No existe una segregación de funciones adecuada
	- No se ha realizado capacitación al personal del Software **Contable**
	- La validación de la información procesada no es realizada.
	- Debido a que la información no es confiable, la toma de decisiones basada en esa información pueden ser inadecuadas.
	- La gerencia no realiza monitoreo para controlar las actividades del área.
- 2. Los resultados obtenidos en la prueba para el rubro de activos fijos fue satisfactorio. Ya que se cumplió el objetivo de comprobar la existencia de los activos fijos que fueron adquiridos en el 2006 y verificar que los saldos presentados para dichos rubros son confiables. Aunque la cobertura de la prueba se realizó a menos del 100% de la población los resultados presentan una seguridad razonable.
- 3. Para la cuenta de Ingresos no se logró el objetivo ya que en el muestreo de aceptación se obtuvieron más de 2 errores por lo tanto la prueba fue rechazada.
- 4. Aunque al realizar la inspección al 100% de las facturas se encontraron diferencias en el 80.11% de las mismas (porcentaje cuyo monto en dólares es de 4544.27), el monto no pasa la materialidad de planificación por lo tanto la diferencia no es significativa.
- 5. Aunque la diferencia no es significativa el procesamiento de la información del sistema contable no es adecuado ya que los datos no son exactos y la exactitud de las transacciones es uno de los objetivos del procesamiento de la información.
- 6. Los errores presentados en los registros de los ingresos se originan mayormente por Retenciones en la Fuente del Impuesto al Valor

Agregado no contabilizadas o duplicadas, además a que el personal encargado de ésta cuenta no ha sido capacitado en el sistema (software contable). ni posee la formación académica adecuada en el área contable y en normas tributarias vigentes por lo que podría estar realizando malos cálculos del valor de las facturas ingresadas al sistema.

- 7. El análisis de correlación realizado muestra que en los meses de enero, agosto y junio se tienen altos ingresos pero altamente dispersos; la mejor situación de la empresa está en el mes de marzo ya que los ingresos son altos y se encuentran por debajo de la desviación, es decir son homogéneos. En cambio los meses de febrero y diciembre son bajos y no homogéneos; y para los meses restantes aunque los ingresos sean bajos son homogéneos.
- 8. Los resultados del mes de marzo pueden deberse a que aquí se realizaron contratos de gran magnitud para ser entregados dentro de 3 o 4 meses, fecha en que la ciudad de Guayaquil celebra su fundación.
- 9. Se recomienda a los directivos de la compañía lo siguiente:
	- Evaluar constantemente el Control Interno de la empresa.
- Realizar una adecuada segregación de funciones asignándole al Contador la función de revisión y que el Gerente Financiero se encargue de las autorizar las operaciones.
- Crear la unidad de Auditoría Interna para realizar Actividades de Monitoreo para el área contable-financiera
- > Dar capacitación al personal sobre el sistema contable.
- Dictar cursos de capacitación en el área contable.
- Elaborar un Manual de Funciones y Procedimientos a fin de asegurar el control Administrativo y Financiero de las operaciones
- Designar un encargado de la Administración y Control de los Activos para el fortalecimiento del CI de la empresa.

#### **CUADRO DE DECISIONES PARA PRUEBAS DE DETALLE**(**6**)

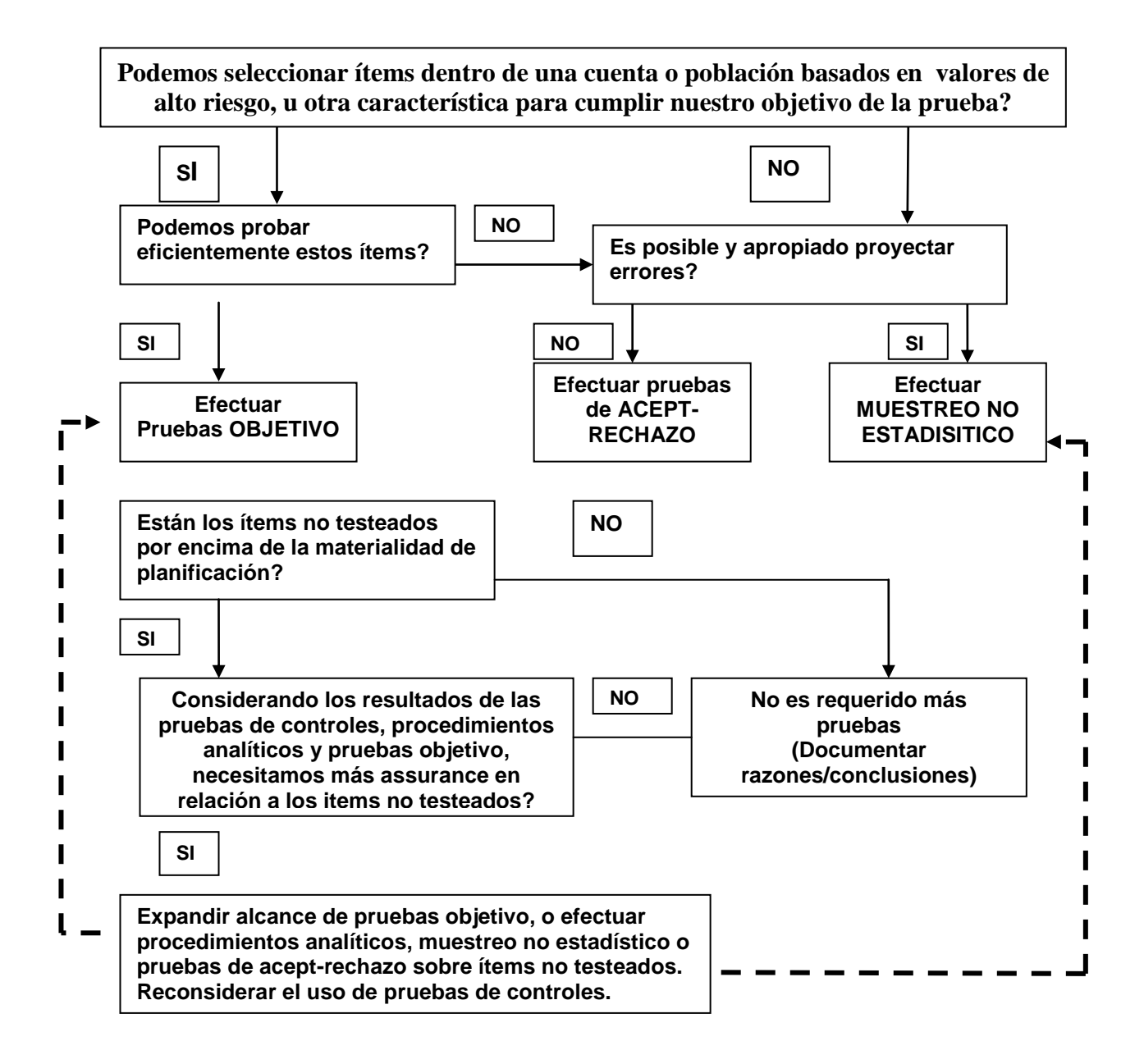

<sup>(6)</sup> Papers del Seminario de Auditoría Financiera, Ing. Roberto Merchán.

## **CÓDIGO DEL TAMAÑO MUESTRAL PARA MIL-STD-105D**(7)

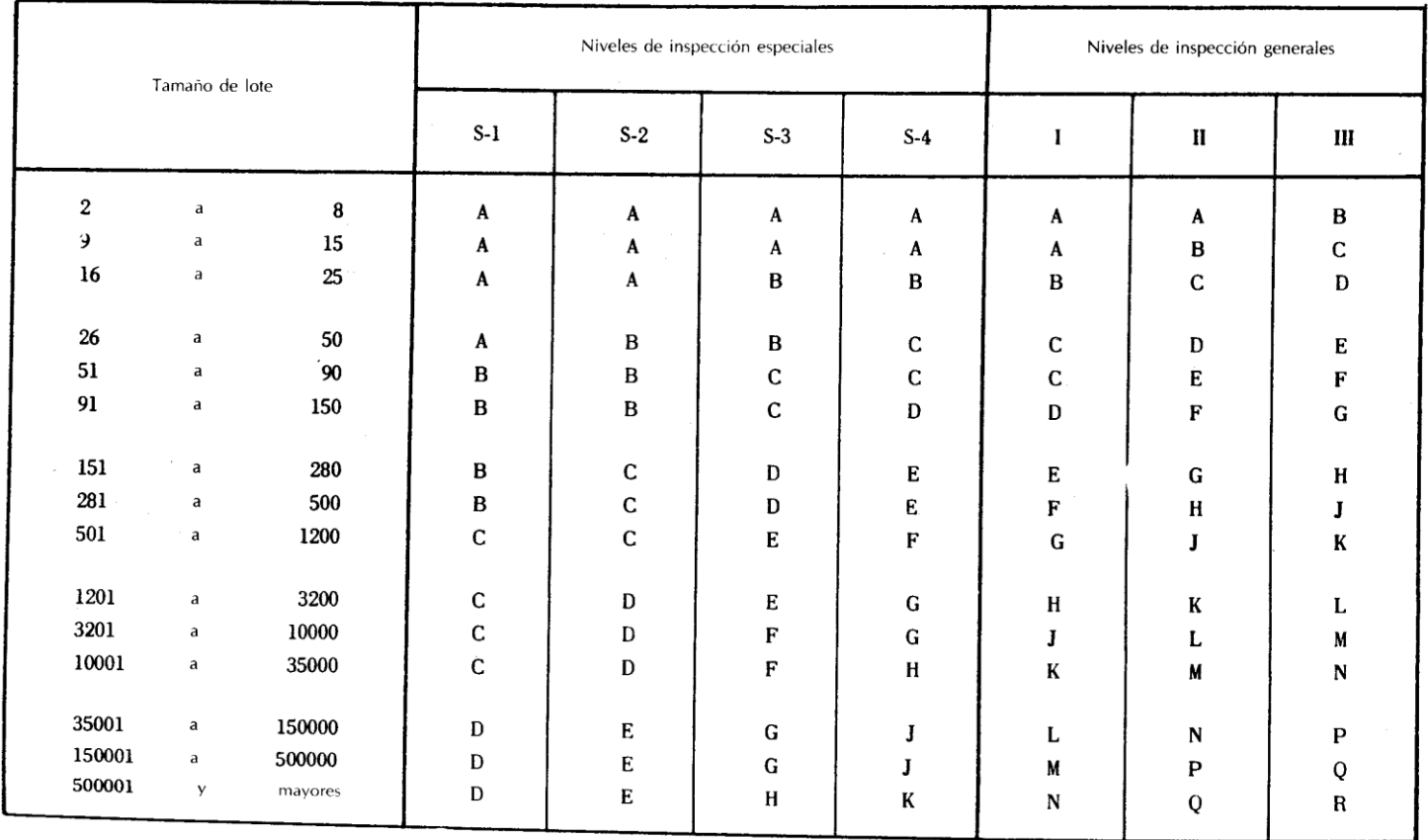

 $\sigma$  [http://www.cesma.usb.ve/~abel/co4311/CEP.ppt,](http://www.cesma.usb.ve/~abel/co4311/CEP.ppt) Ecuador

#### **TABLA MUESTRA PARA MUESTREO SIMPLE (INSPECCIÓN NORMAL) DE MIL-STD-105D**(8)

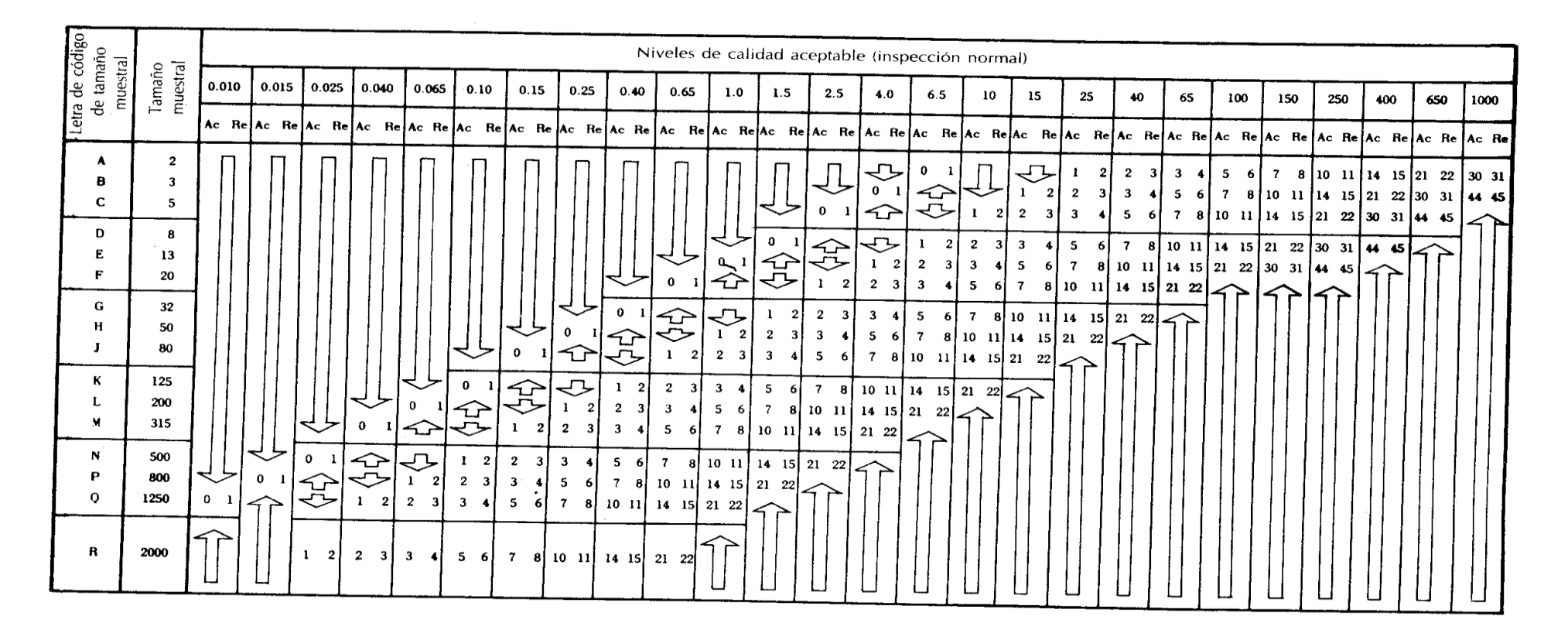

<sup>(8)</sup> [http://www.cesma.usb.ve/~abel/co4311/CEP.ppt,](http://www.cesma.usb.ve/~abel/co4311/CEP.ppt) Ecuador

#### **CUADRO DE DECISIONES DE LAS CUENTAS SUJETAS ANÁLISIS**(9)

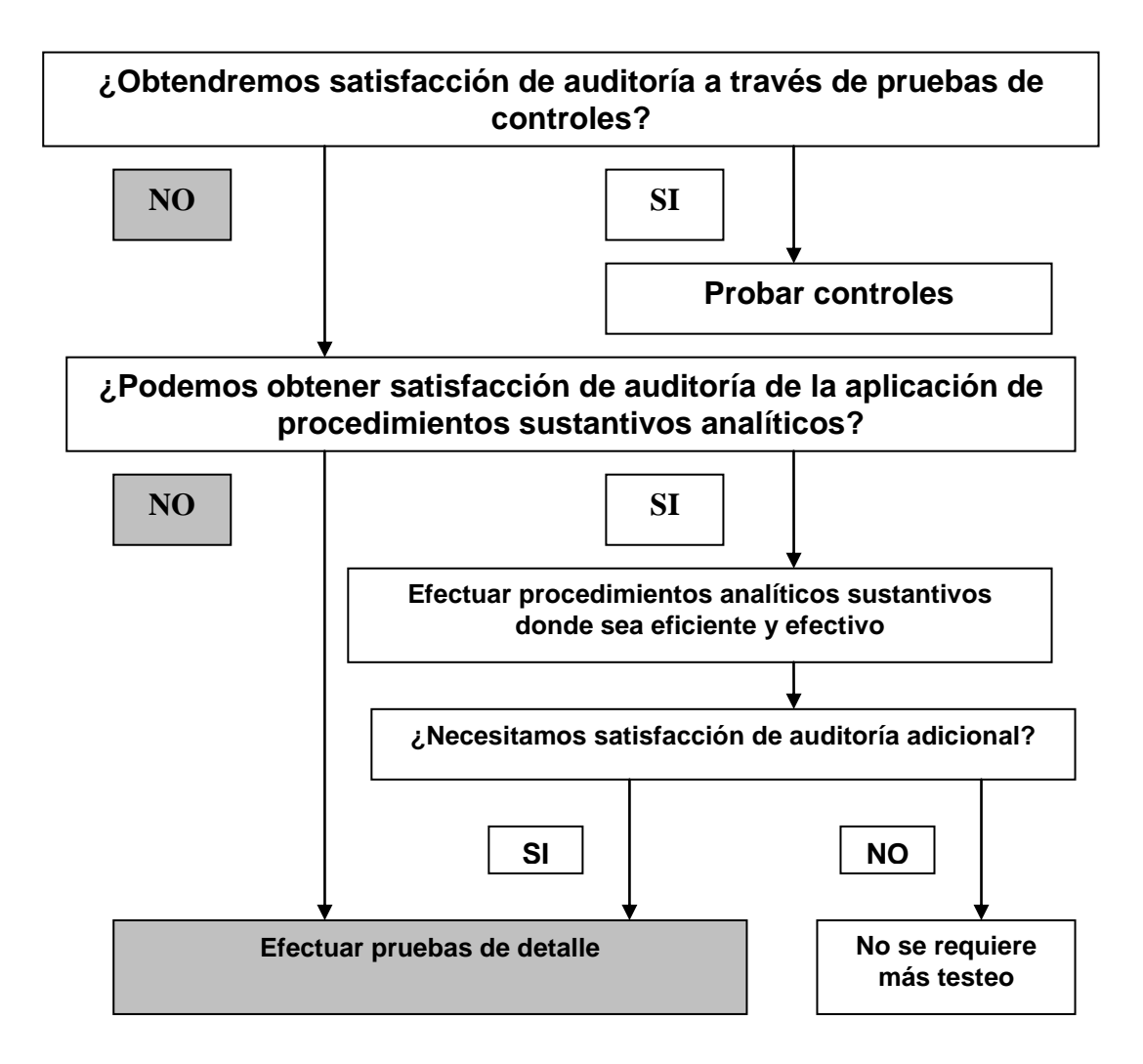

 $(9)$  Papers del Seminario de Auditoría Financiera, Ing. Roberto Merchán.

#### **CUADRO DE DECISIONES PARA PRUEBAS DE DETALLE RUBRO DE ACTIVOS FIJOS** (10)

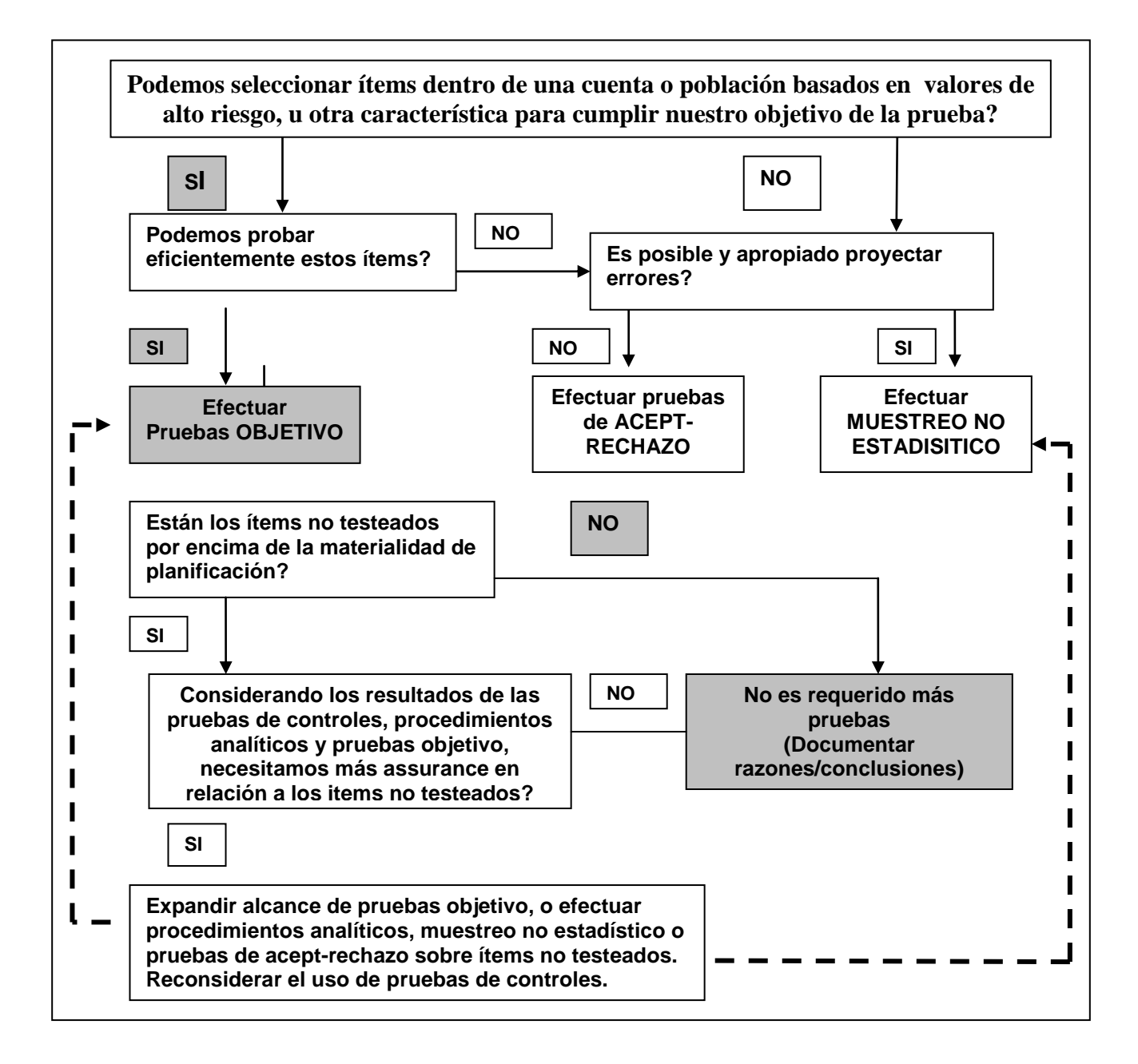

 $\overline{a}$ (10) Papers del Seminario de Auditoría Financiera, Ing. Roberto Merchán.

#### **DETALLE DE ACTIVOS FIJOS ADQUIRIDOS EN EL 2006**

**DOCUMENTO DE EXCEL : ANEXOS 6,7,8**

**SELECCIÓN DE ÍTEMS A PROBAR**

**DOCUMENTO DE EXCEL : ANEXOS 6,7,8**

## **ANALÍTICA DE DEPRECIACIÓN DE ACTIVOS FIJOS**

**DOCUMENTO DE EXCEL : ANEXOS 6,7,8**
## **ANALÍTICA DE DEPRECIACIÓN DE ACTIVOS FIJOS**

**DOCUMENTO DE EXCEL : ANEXOS 6,7,8**

## **ANALÍTICA DE DEPRECIACIÓN DE ACTIVOS FIJOS**

**DOCUMENTO DE EXCEL : ANEXOS 6,7,8**

### **CUADRO DE DECISIONES PARA PRUEBAS DE DETALLE- RUBRO DE INGRESOS** (11)

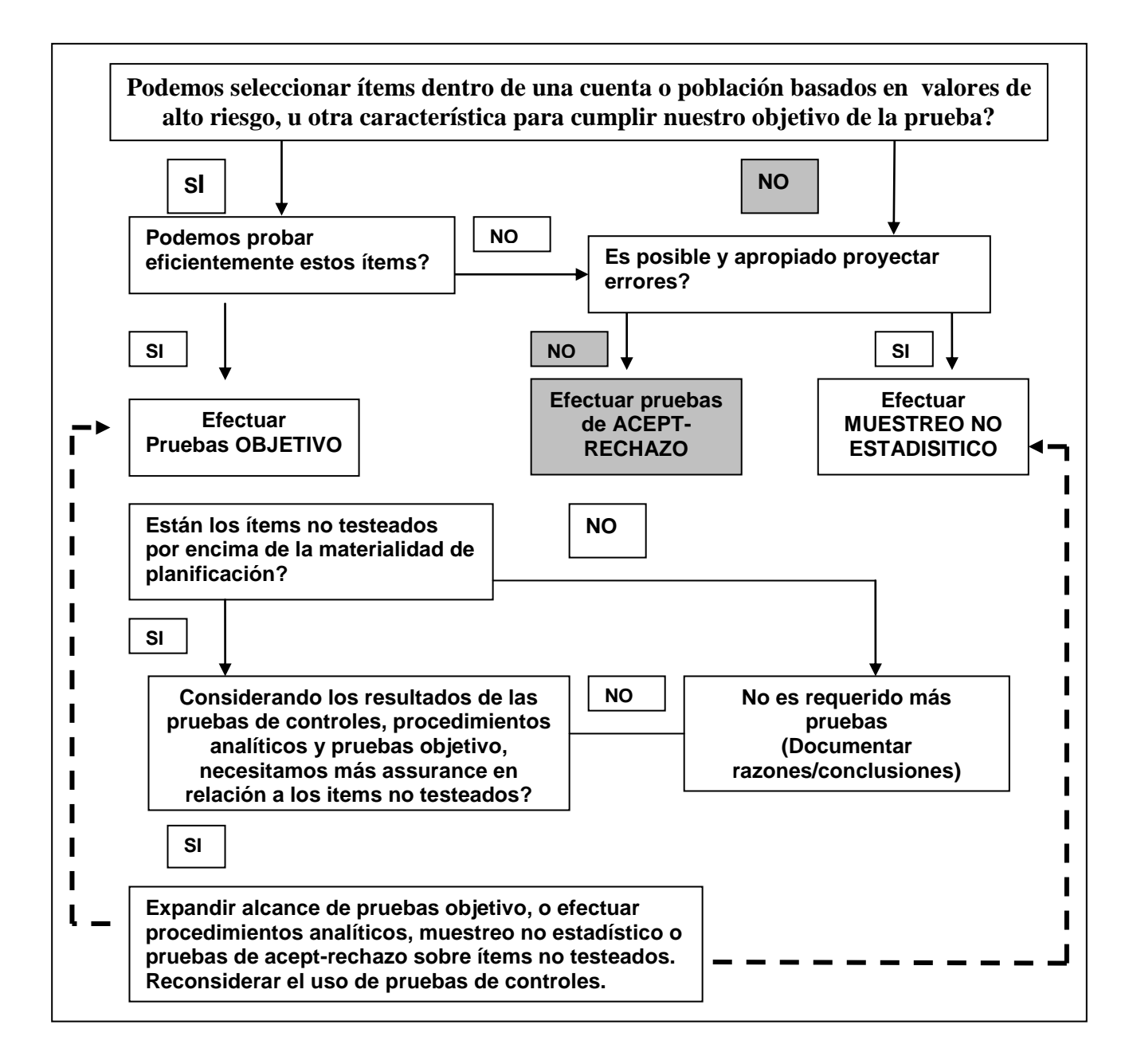

 $\overline{a}$ 

<sup>(11)</sup> Papers del Seminario de Auditoría Financiera, Ing. Roberto Merchán.

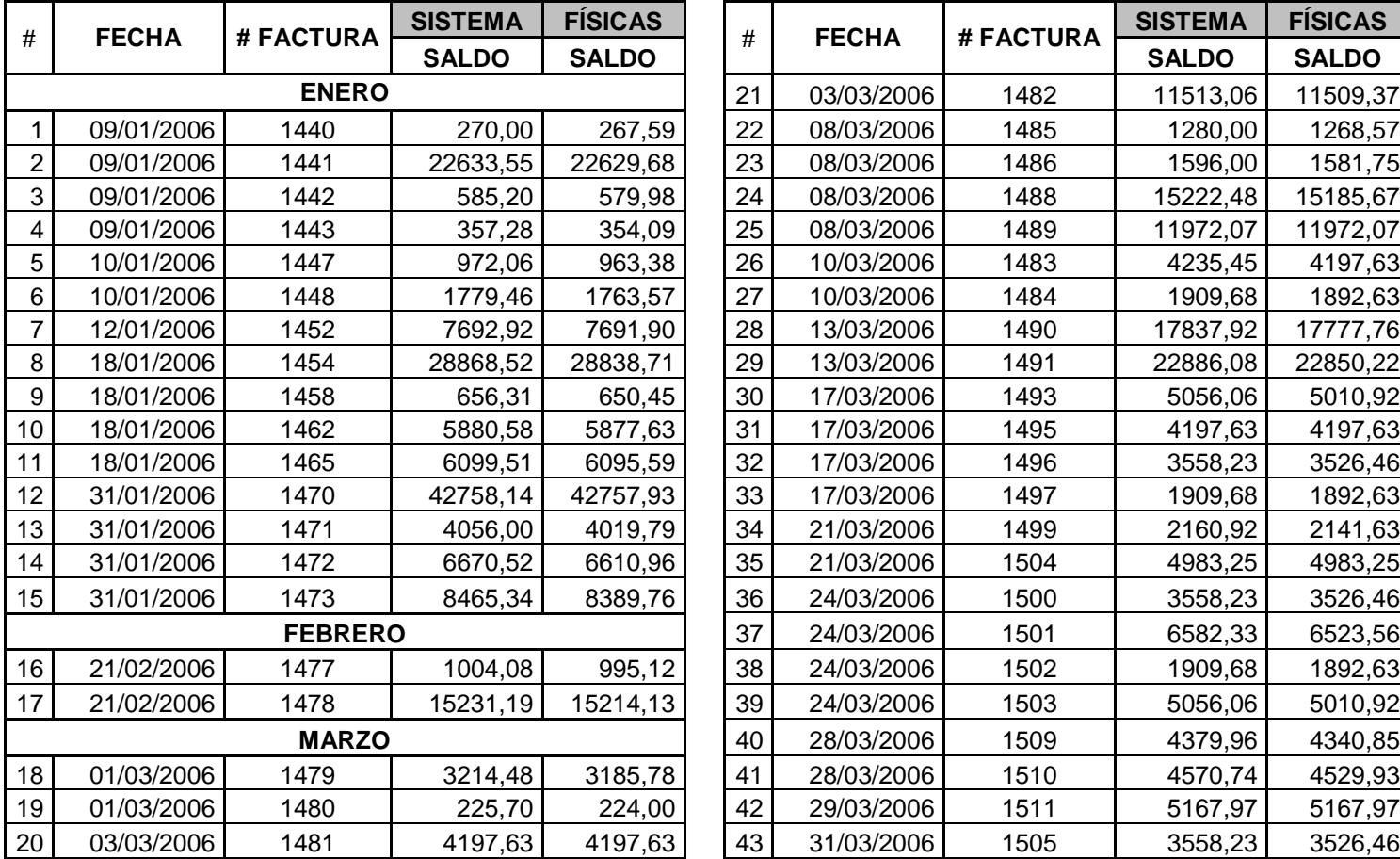

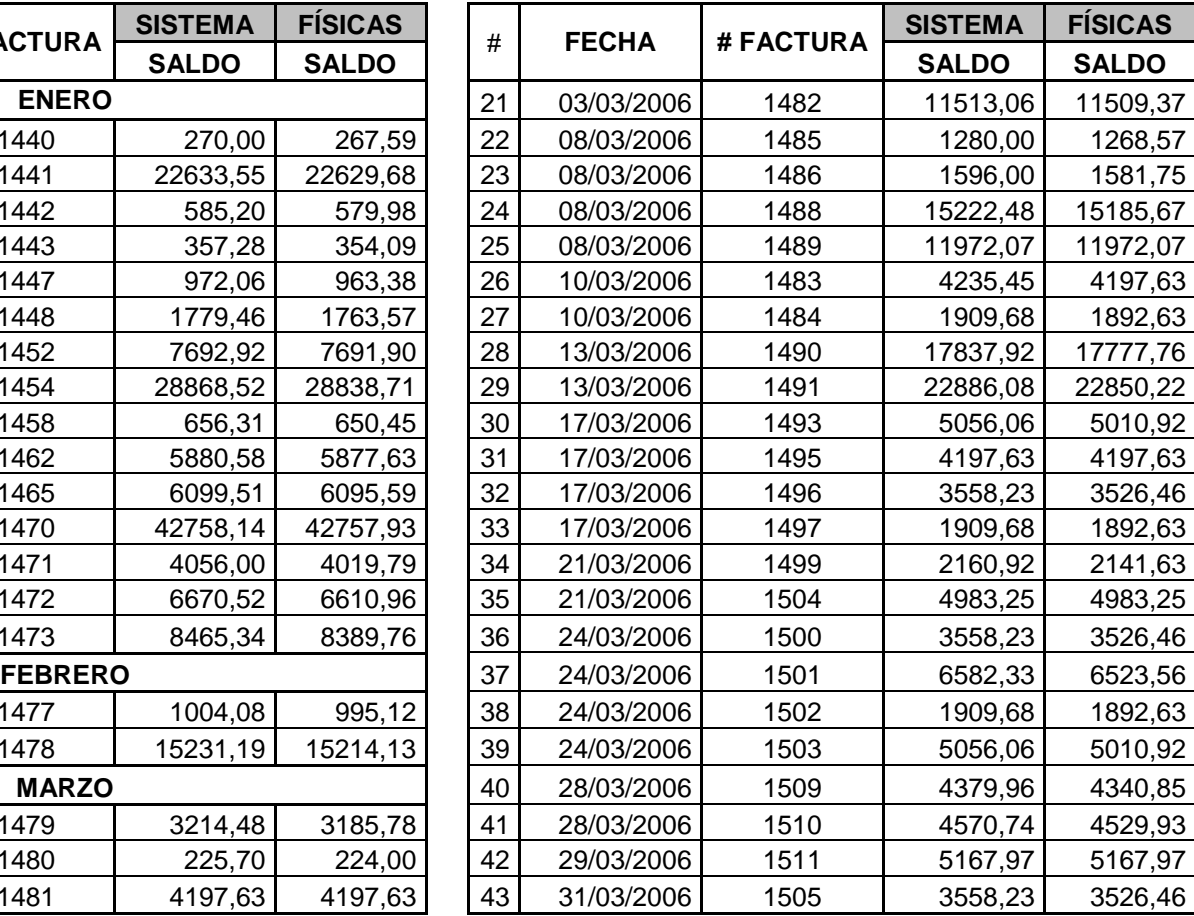

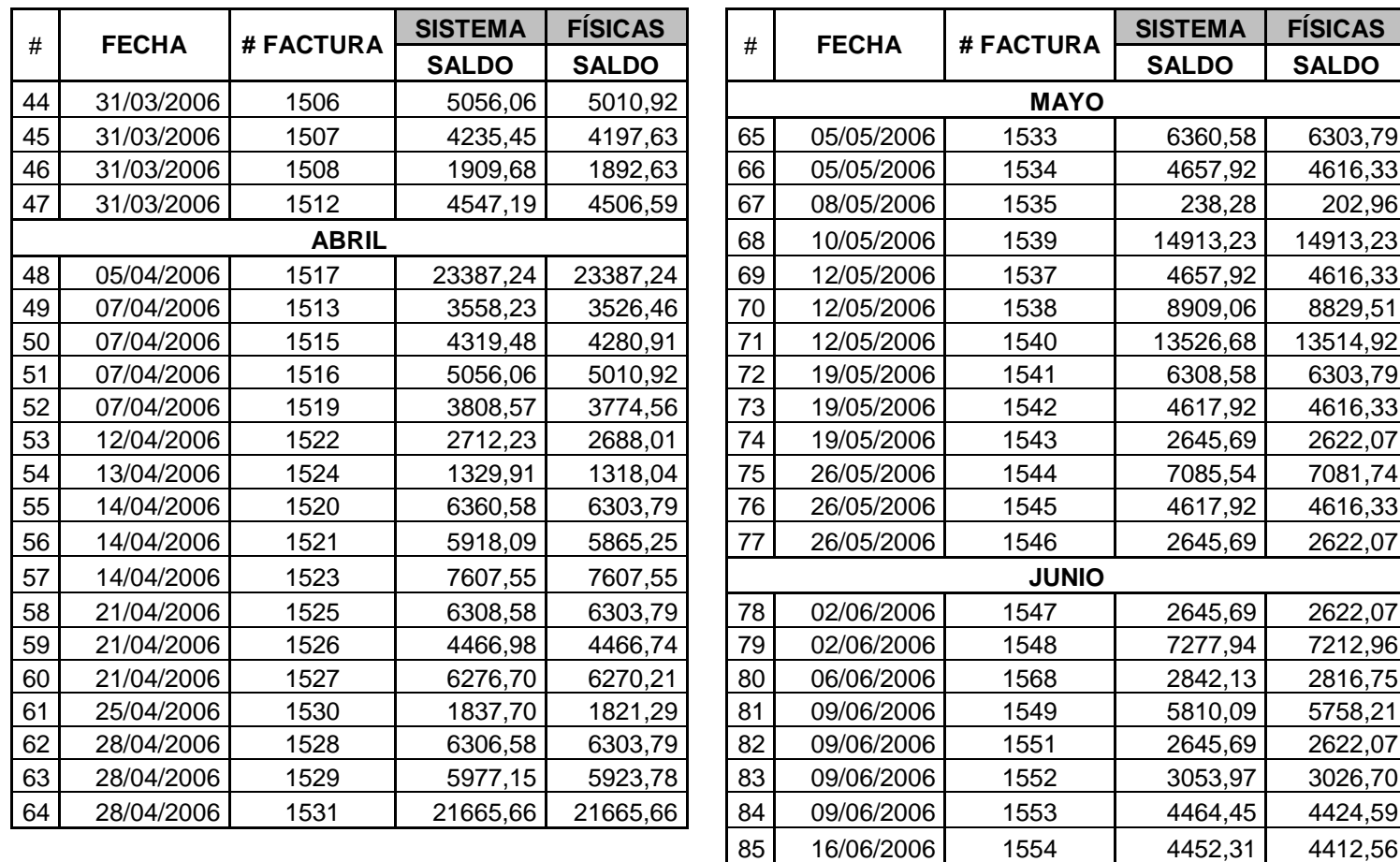

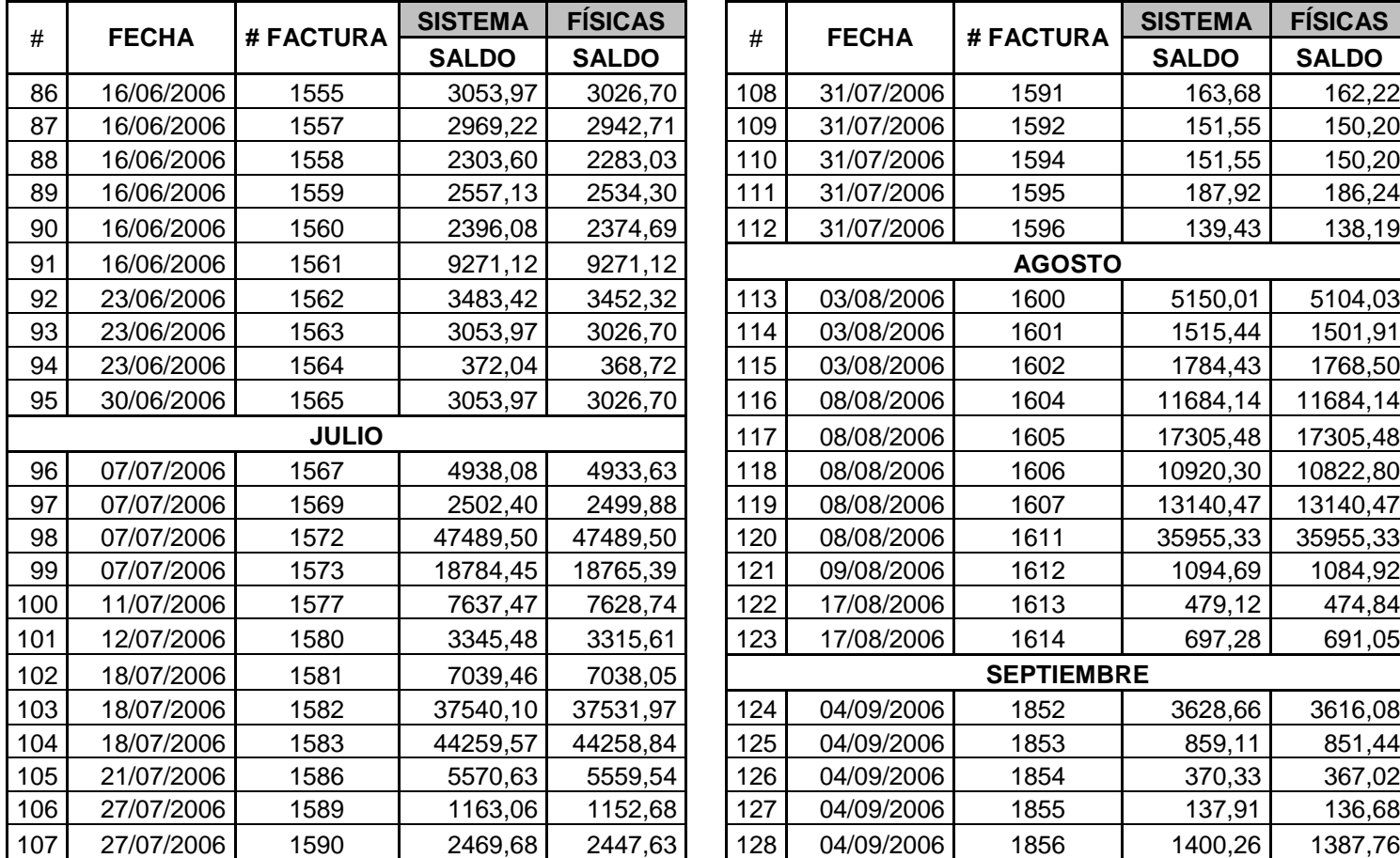

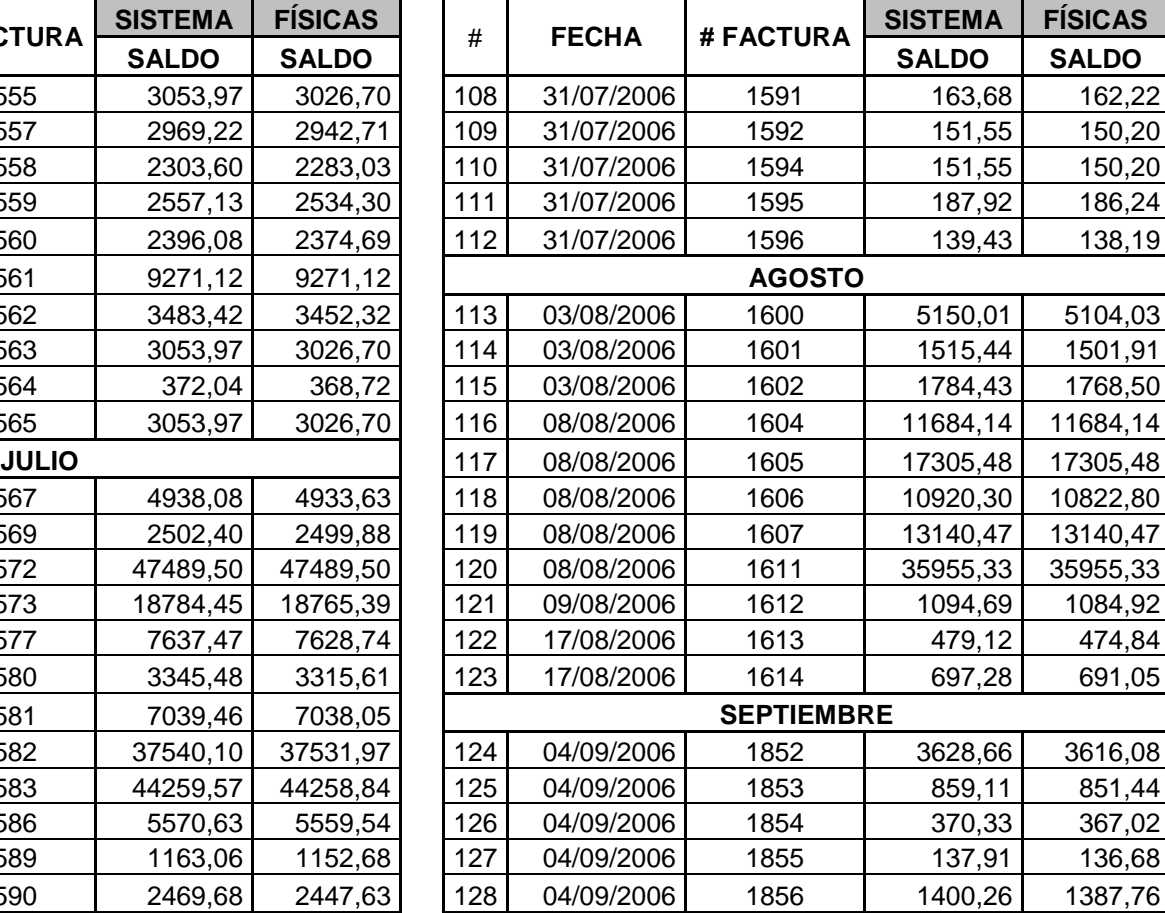

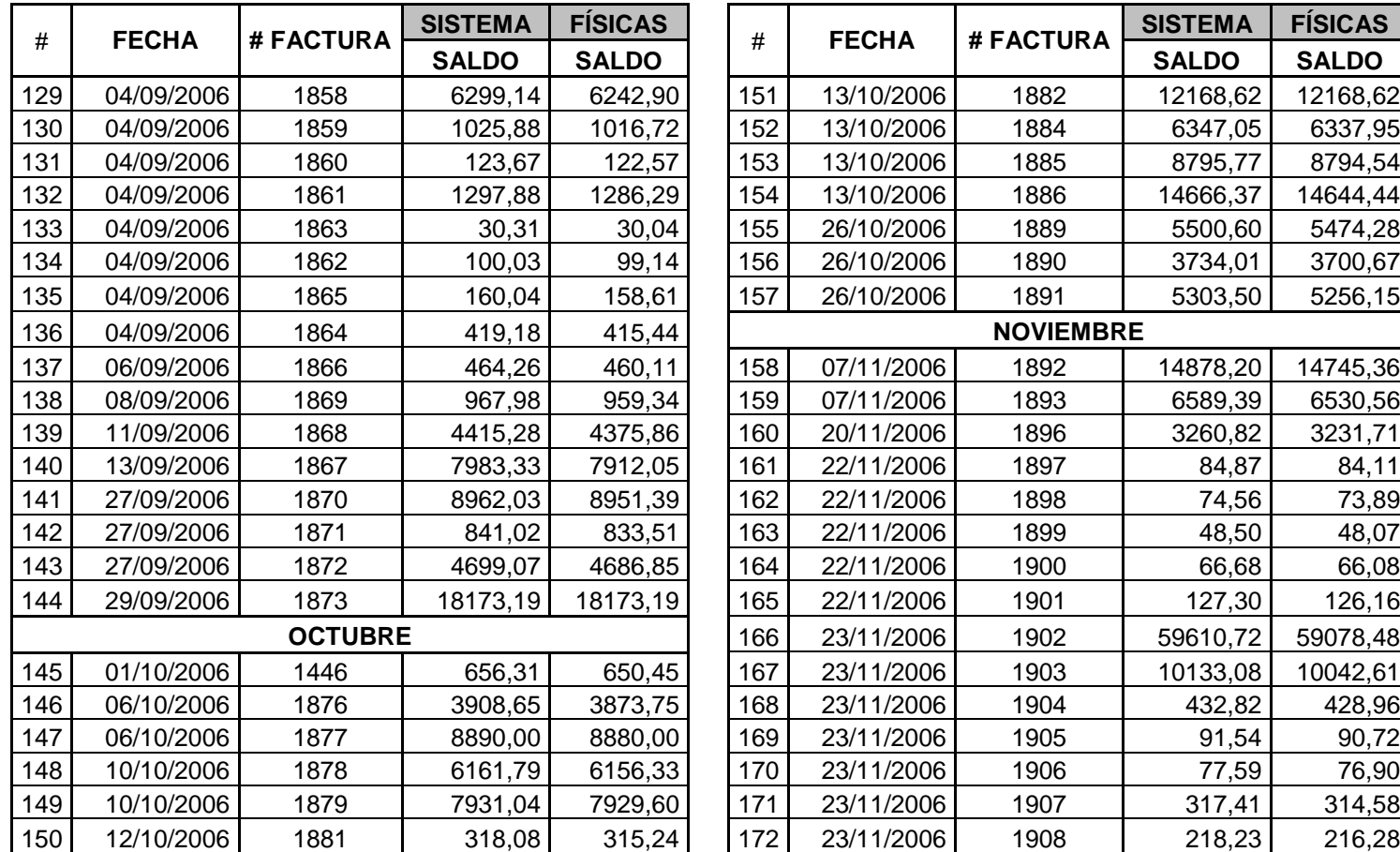

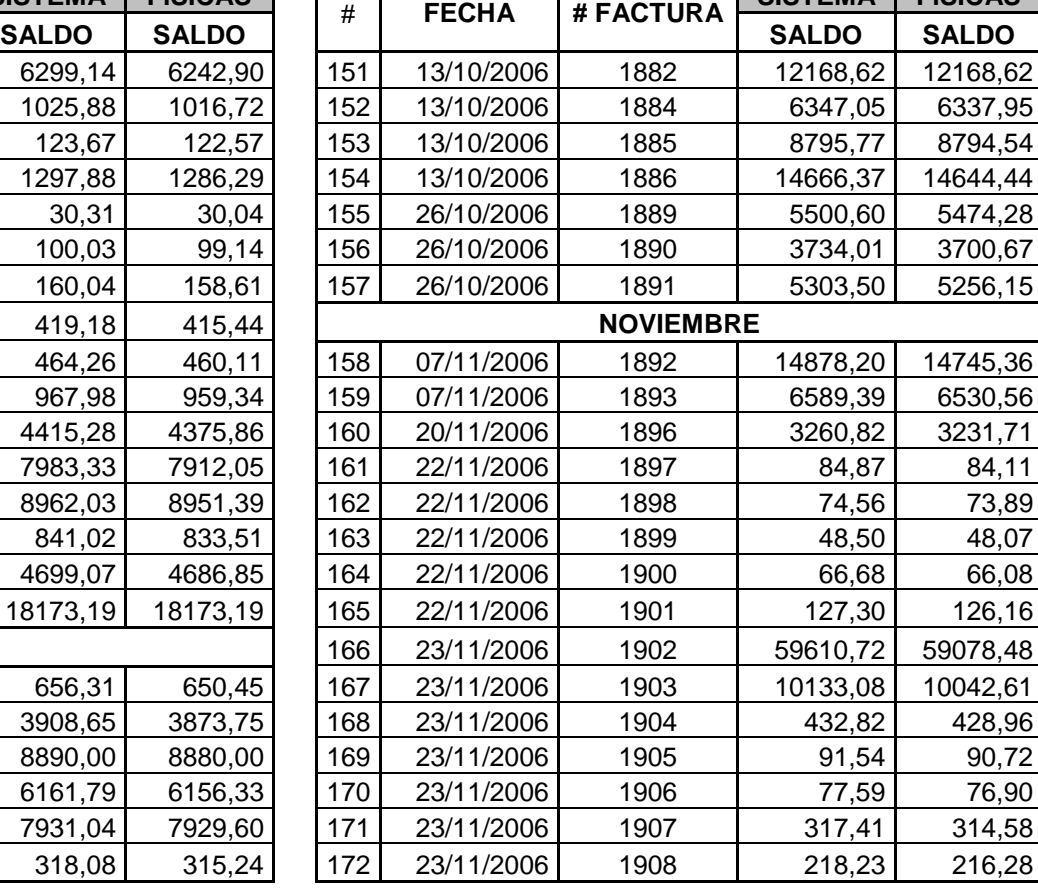

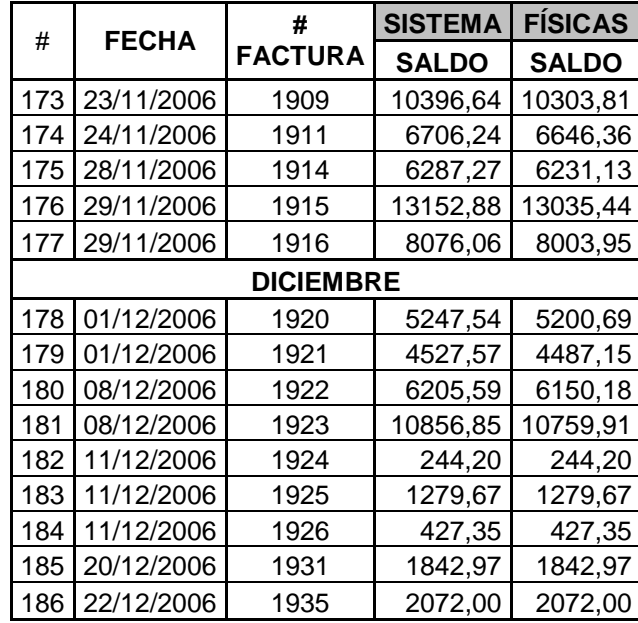

## **FUNCIÓN PARA GENERAR NÚMEROS ALEATORIOS**

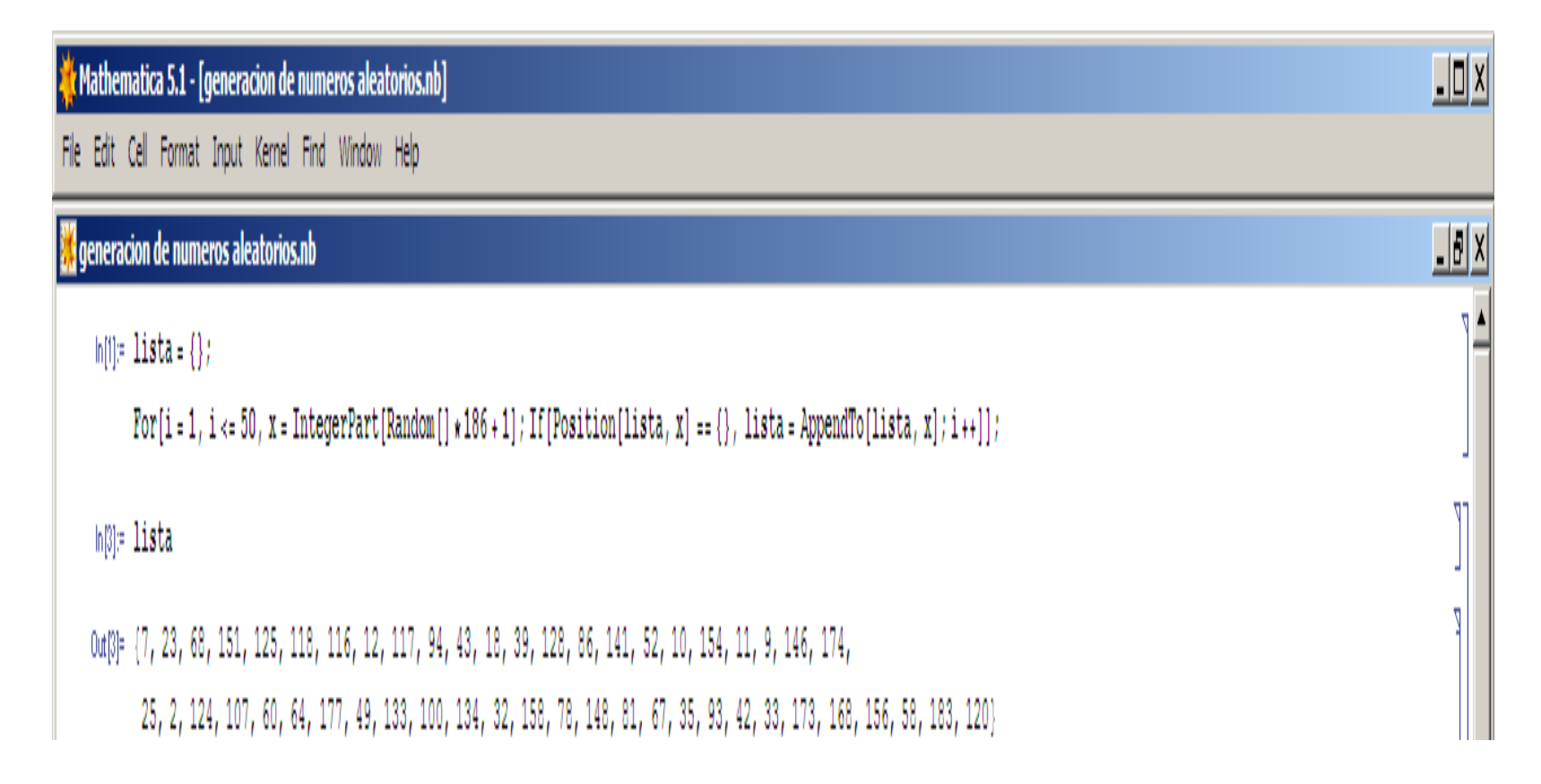

## **NÚMEROS GENERADOS Y FACTURAS CORRESPONDIENTES**

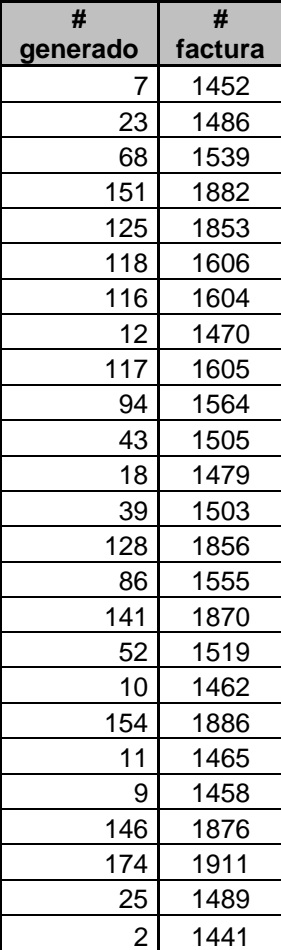

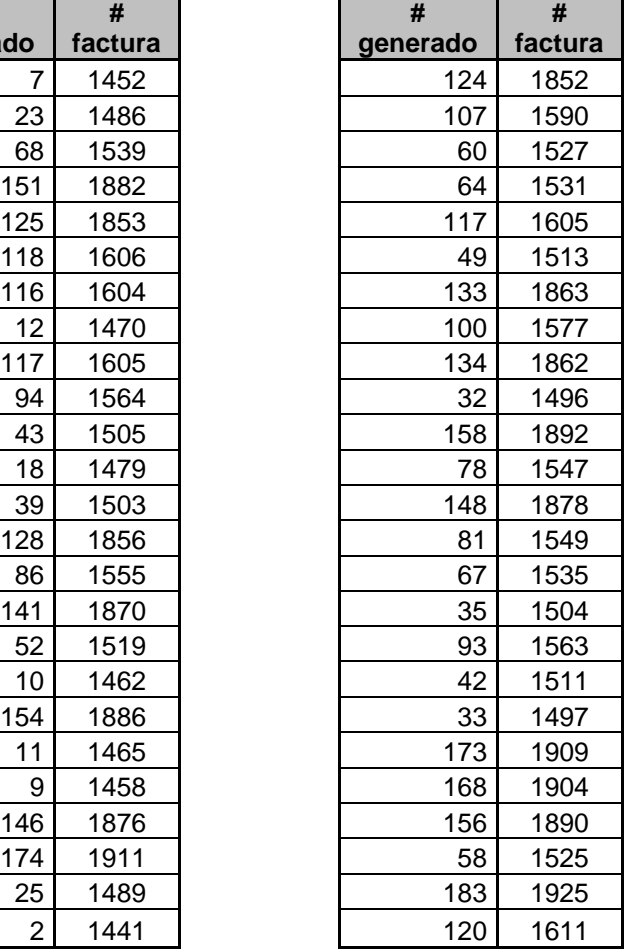

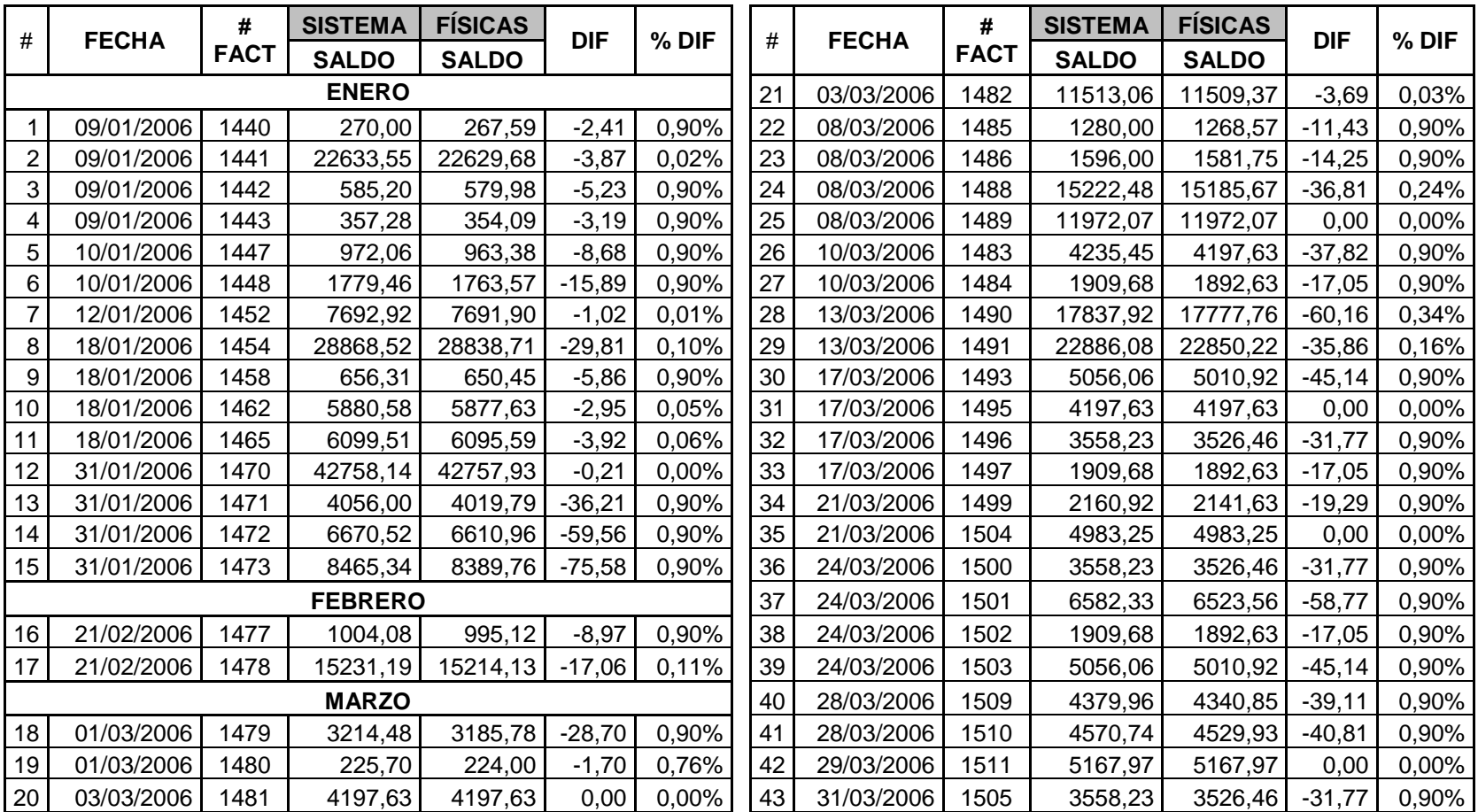

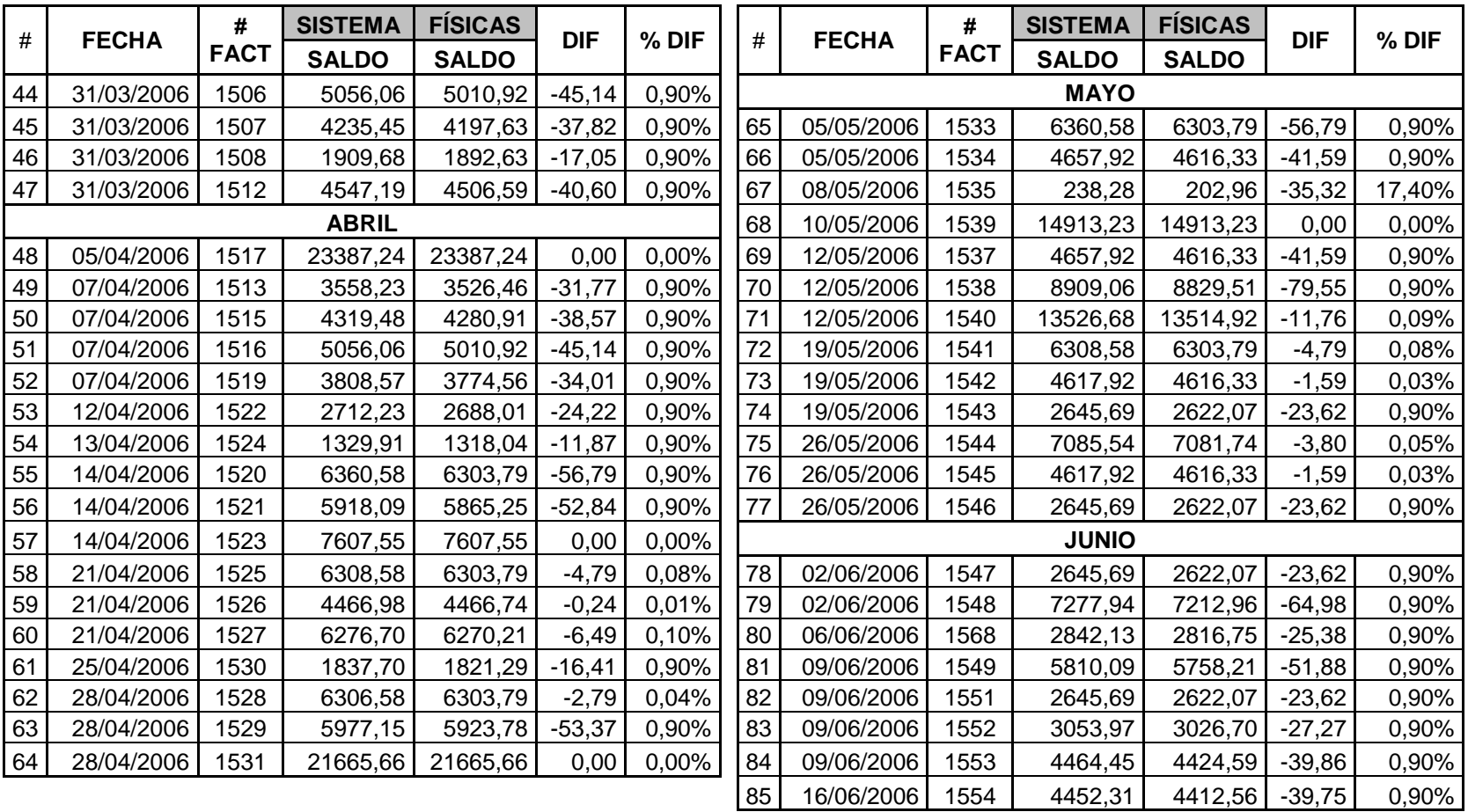

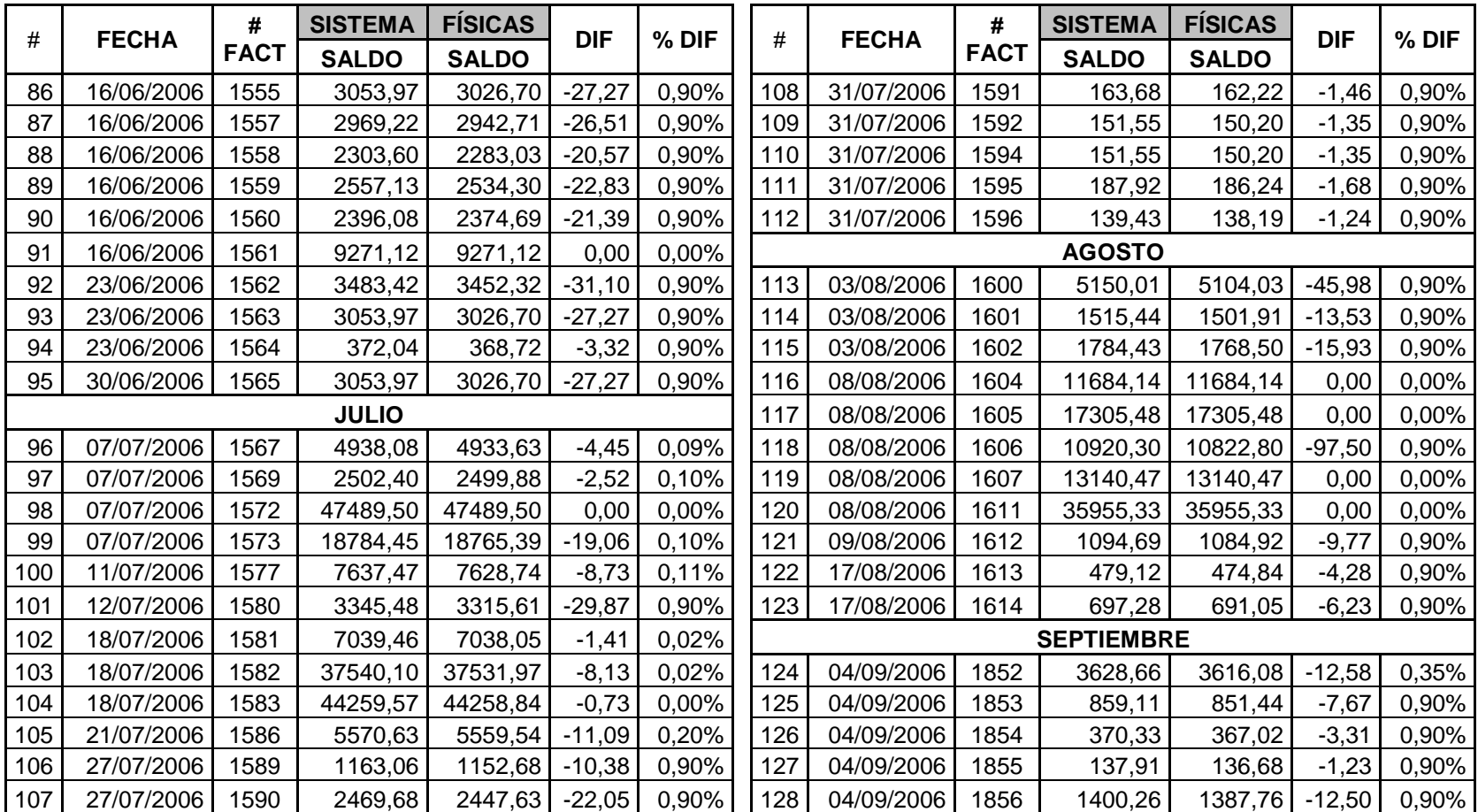

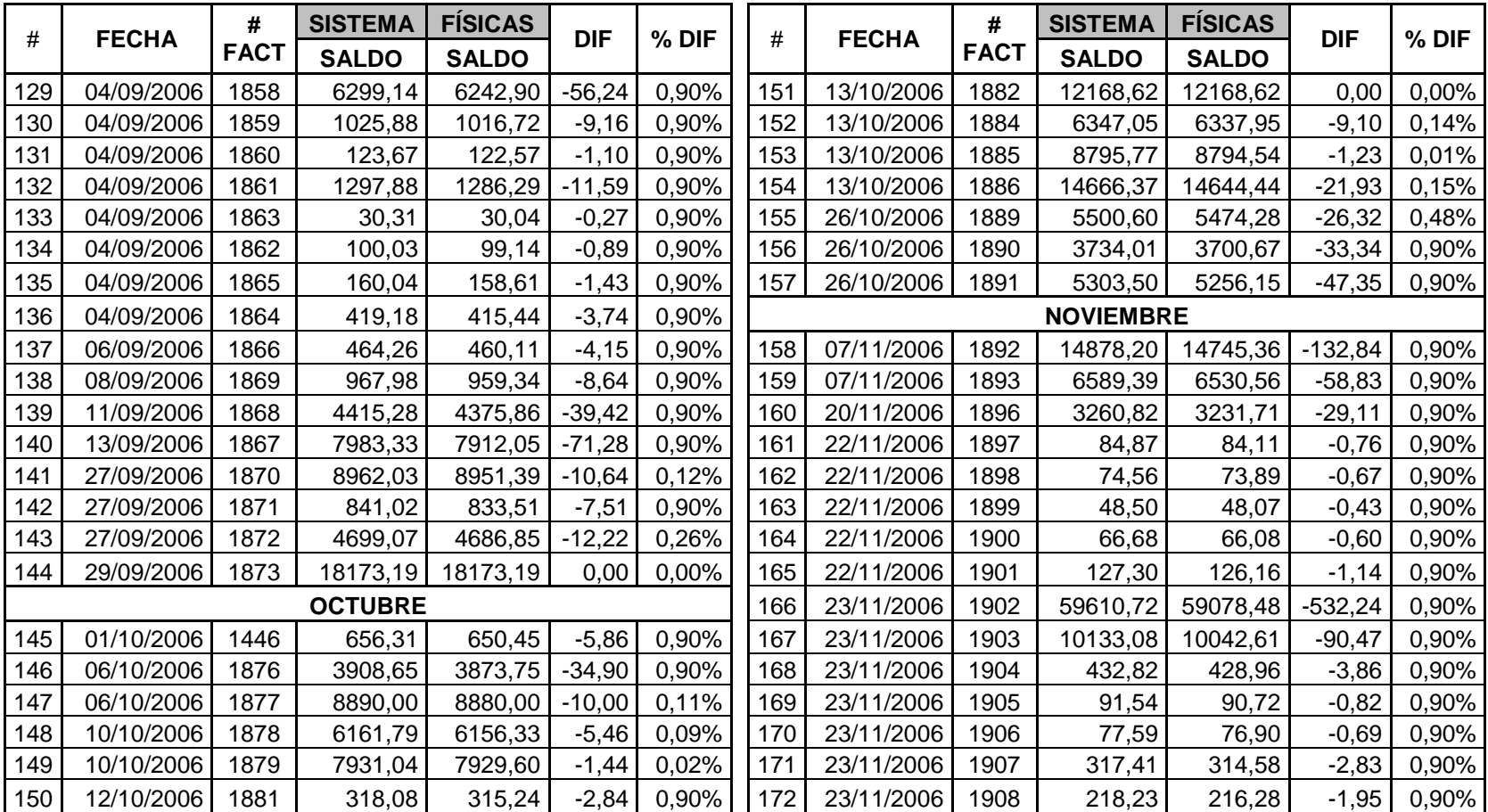

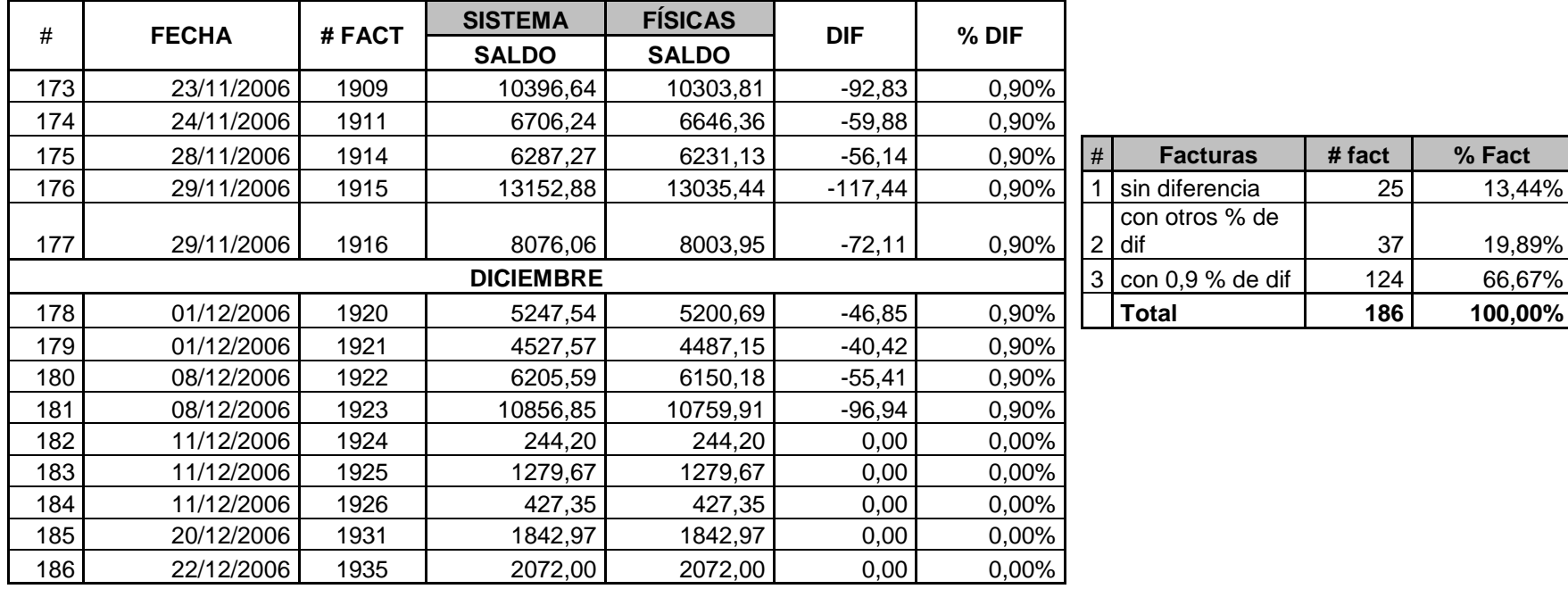

## **MEDIA Y DESVIACIÓN DE LOS INGRESOS AGRUPADOS DE MANERA MENSUAL Y ANUAL**

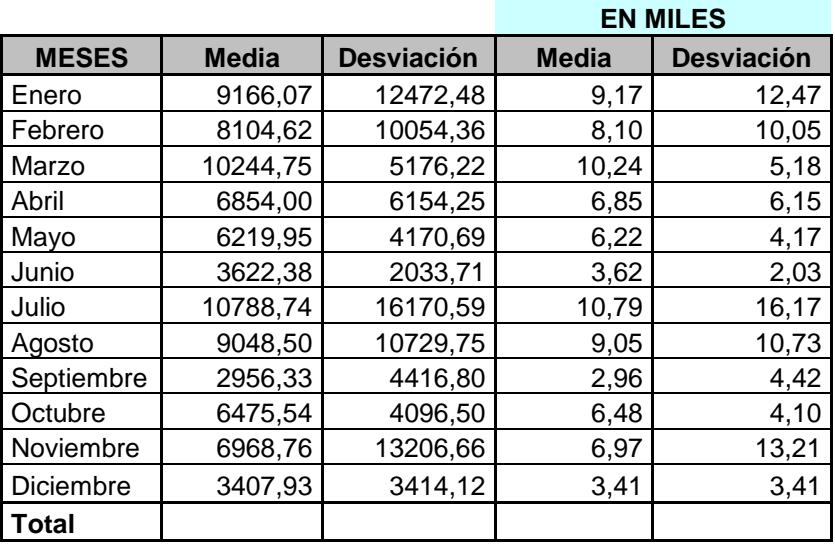

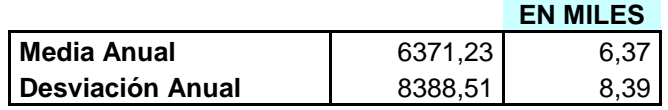

# **GRÁFICO DE CORRELACIÓN DE LOS INGRESOS (POR FACTURAS) AGRUPADOS DE MANERA MENSUAL**

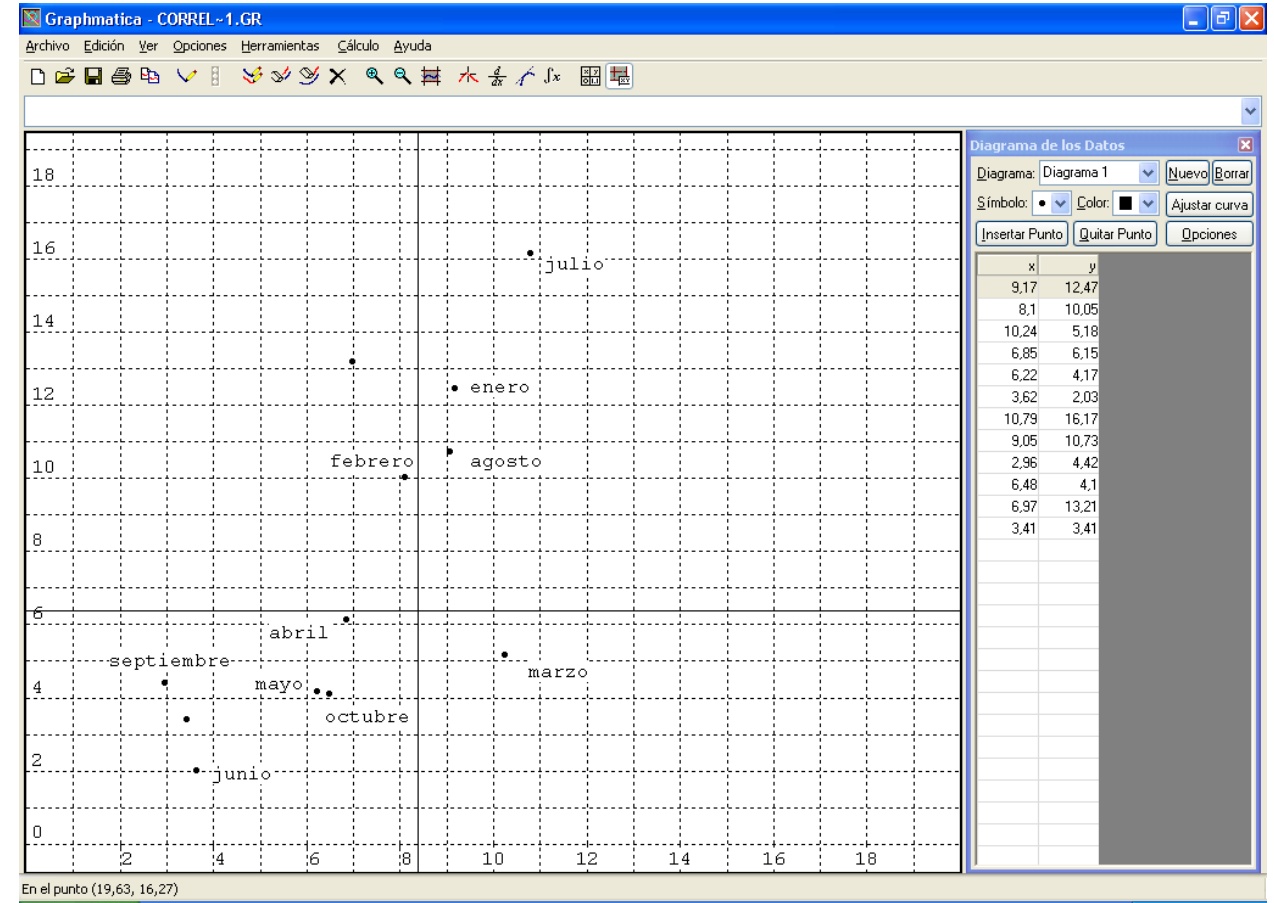

# **BIBLIOGRAFÍA**

- 1. Instituto de Investigaciones Contables del Ecuador,2000/2001 , NEA 9 Carácter significativo de la Auditoría
- 2. Instituto de Investigaciones Contables del Ecuador,2000/2000, NEC 12, Propiedades Planta y Equipo
- 3. Márquez Alberto, 2007 [http://paginas.ccm.itesm.mx/~in852/apoyos/3.pdf,](http://paginas.ccm.itesm.mx/~in852/apoyos/3.pdf) **Ecuador**
- 4. Merchán Roberto,2006, Papers del Seminarios de Auditoría Financiera, Normas Internacionales de Auditoría
- 5. Miller Irwin R. /Freíd John/ Jonson Richard , Probabilidad y Estadística para ingenieros, Prentice-Hall HispanoAmericana,S.A., 1992 Cuarta Edición
- 6. Noboa Daltón,2006,Diapositivas sobre el Control Interno, materia Auditoría de Aplicaciones Informáticas
- 7. www.audinfor.com/modules.php?name=News&file=article&sid=219&mode =&order=0&thold=0, Ecuador Fecha de visita: Mayo/2007
- 8. [www.degerencia.com/articulo/los\\_cinco\\_componentes\\_del\\_control\\_intern](http://www.degerencia.com/articulo/los_cinco_componentes_del_control_interno)
	- [o,](http://www.degerencia.com/articulo/los_cinco_componentes_del_control_interno) Ecuador Fecha de visita: Mayo/2007
- 9. [www.unmsm.edu.pe/ogp/ARCHIVOS/Glosario/indp.htm#102,](http://www.unmsm.edu.pe/ogp/ARCHIVOS/Glosario/indp.htm#102) Ecuador Fecha de visita: Mayo/2007
- 10. [www.cesma.usb.ve/~abel/co4311/CEP.ppt,](http://www.cesma.usb.ve/~abel/co4311/CEP.ppt) Ecuador Fecha de visita: Mayo/2007